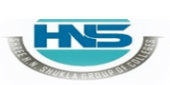

**2 – Vaishalinagar 3 – Vaishalinagar Raiya Road Raiya Road Rajkot – 360001 Rajkot - 360001 Ph.No–(0281)2440478 Ph.No–(0281)2471645**

**Nr. Amrapali Under Bridge Nr. Amrapali Under Bridge**

# **CHAPTER-3 FUNCTIONS (INBUILT & USER DEFINED)**

- o Types of functions
- o Types of library functions

## **string functions**

strcpy(), strncpy(), strcat(), strncat(), strchr(), strrchr(), strcmp(), strncmp(), strspn(), strcspn(), strlen(), strpbrk(), strstr(), strtok()

## **Mathematical Functions**

Acos(),  $a\sin($ ),  $\arctan($ ),  $ceil($ ),  $cos($ ),  $div($ ),  $exp($ ),  $fabs($ ),  $floor(), \, \text{fmod}(), \, \text{log}(), \, \text{mod}f(), \, \text{pow}(), \, \text{sin}(), \, \text{sqrt}()$ 

## **Date and time functions**

clock(), difftime(), mktime(), time(),asctime(),ctime(), gmtime(), localtime(), strftime()

## **I/O Formatting Functions**

printf(), scanf(), getc(), getchar(), gets(), putc(),putchar(), puts()**,**ungetc()

## **Miscellaneous Functions**

delay(), clrscr(), clearer(), errno(), isalnum(), isalpha(), iscntrl(), isdigit(), isgraph(), islower(), isprint(), isspace(), isupper(), isxdigit(), toupper(), tolower().

## **Standard Library functions**

abs(), atof(), atol(),  $exit()$ ,  $free()$ ,  $labs()$ ,  $qsort()$ ,  $rand()$ , strtoul(), srand()

## **Memory Allocation functions** malloc(), realloc(), calloc()

- o Types of user defined functions
- o Pointers
- $\circ$  Function call by value & Function call by reference
- o Recursion
- o Storage class & Passing and returning value

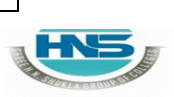

# **SHREE H. N. SHUKLA COLLEGE OF I.T. & MGMT.**

**(AFFILIATED TO SAURASHTRA UNIVERSITY)**

**2 – Vaishalinagar 3 – Vaishalinagar Raiya Road Raiya Road Rajkot – 360001 Rajkot - 360001 Ph.No–(0281)2440478 Ph.No–(0281)2471645**

**Nr. Amrapali Under Bridge Nr. Amrapali Under Bridge**

## **Q-1 What is Function ? Explain types of functions. Detail :-**

- Function is self contained block that used to perform some specific task.
- C language support mainly two types of functions:
	- $\checkmark$  Built in Functions(Library Functions)
	- $\checkmark$  User defined Functions

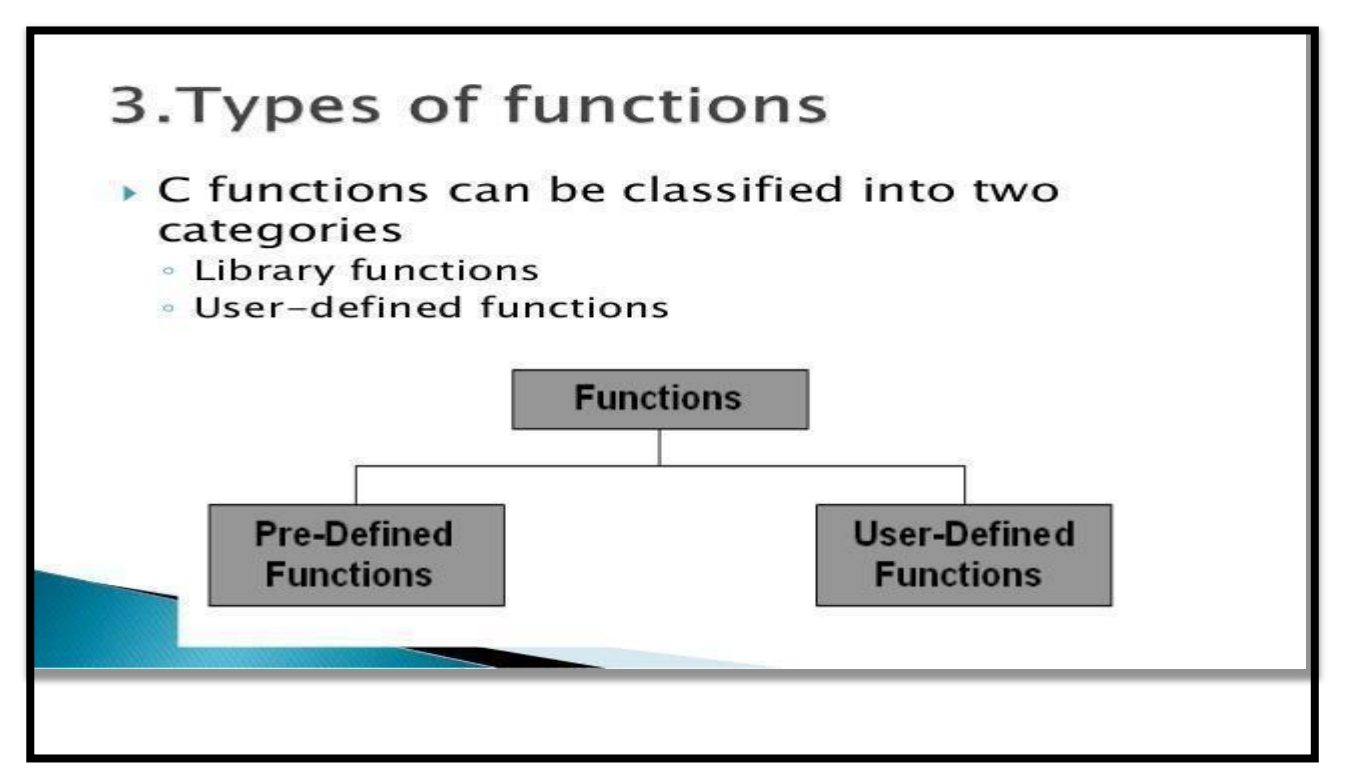

## **1 Word Question – Answer**

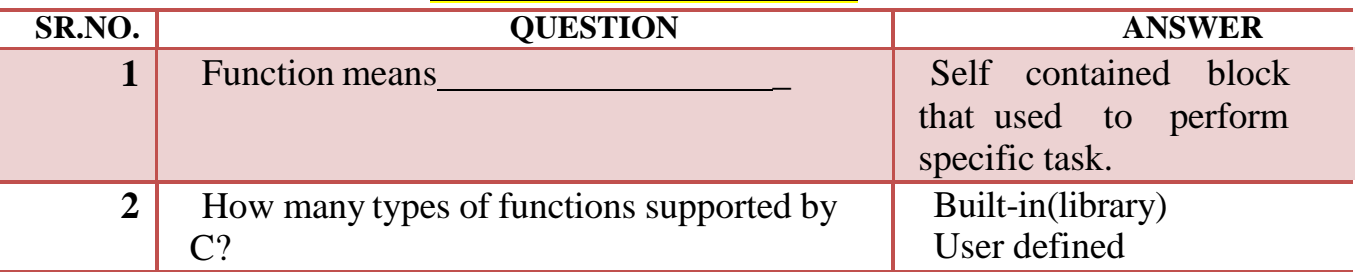

## **Q-3 List out and Explain different Types of Library functions:**

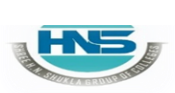

**2 – Vaishalinagar 3 – Vaishalinagar Raiya Road Raiya Road Rajkot – 360001 Rajkot - 360001 Ph.No–(0281)2440478 Ph.No–(0281)2471645**

**Nr. Amrapali Under Bridge Nr. Amrapali Under Bridge**

## **String Functions:**

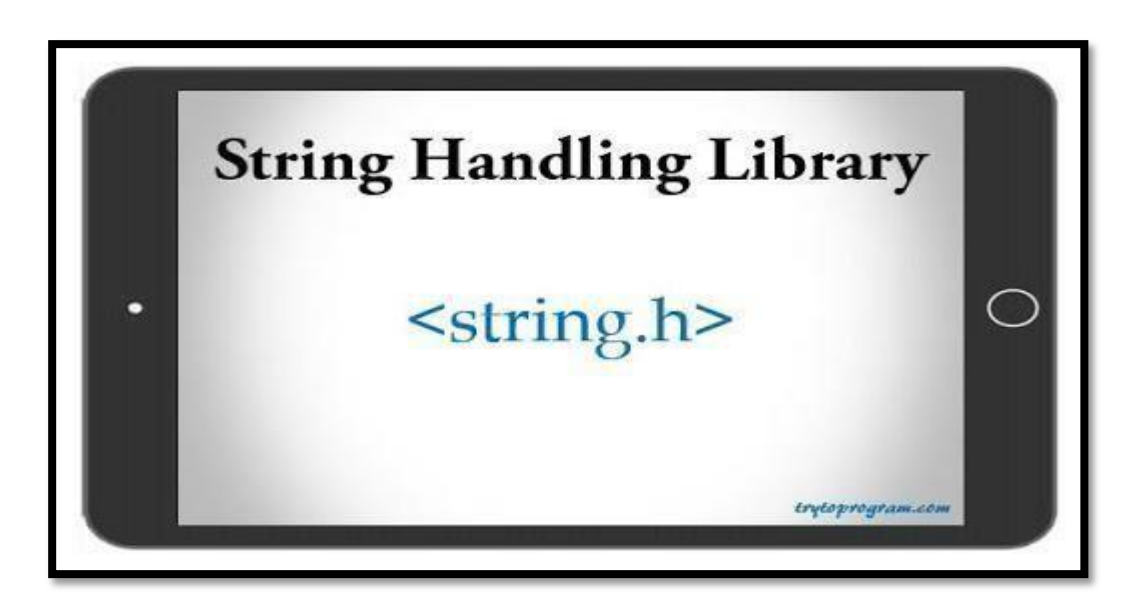

## **STRING FUNCTIONS :-**

## **Detail :-**

- **1. Strlen() :-**
	- This functions is used to return length of any given string.
	- Length of the string is decide by terminating NULL Character( $\degree$ ). **Syntax :- Strlen (<string>)**

```
Example :- Char str [10] = "hello hi";
```

```
Clrscr();
```
**Printf("%d",strlen(str));**

## **2. Strcpy() :-**

• This function is used to copy the content of one string into another string.

**Syntax :- Strcpy (<destination str> , <source str>) Example :- Char str [ ] = "hello friends"; Char str2[40];**

**2 – Vaishalinagar 3 – Vaishalinagar**

**Raiya Road Raiya Road Rajkot – 360001 Rajkot - 360001 Ph.No–(0281)2440478 Ph.No–(0281)2471645**

**Nr. Amrapali Under Bridge Nr. Amrapali Under Bridge**

**Clrscr(); Strcpy(str2,str1) ; Printf("%s", str2);**

**3. Strcpy() :-**

• This function is used to copy first n character of given string intoanother string.

**Syntax :- Strcpy (<destination str> , <source str>,<size upto N>) Example :- Char str [ ] = "hello friends";**

**Char str2[40]; Clrscr(); Strncpy(str2,str1,5); Printf("%s", str2);**

## **4. Strchr() :-**

• This function is used to search first occurrence of specified character in given string and return rest of the string. **Syntax :- Strchr (<string>,<Character to be search>)**

**Example :- Char str [30] = "hello friends";**

**Clrscr();**

**Printf("%s",strchr(str,'f');**

## **5. Strrchr() :-**

• This function is used to search last occurrence of specified character in given string and return rest of the string.

**Syntax :- Strrchr (<string>,<Character to be search>) Example :- Char str1 [30] = "This is just a string"; Clrscr(); Printf("%s",strrchr(str1,'s');**

## **6. Strcmp() :-**

• This function is used to compare two strings character by character using ASCII value and return integer value.

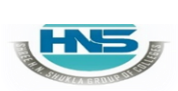

# **SHREE H. N. SHUKLA COLLEGE OF I.T. & MGMT.**

**(AFFILIATED TO SAURASHTRA UNIVERSITY)**

**2 – Vaishalinagar 3 – Vaishalinagar Raiya Road Raiya Road Rajkot – 360001 Rajkot - 360001 Ph.No–(0281)2440478 Ph.No–(0281)2471645**

**Nr. Amrapali Under Bridge Nr. Amrapali Under Bridge**

- If First string is greater than  $(>)$  the second string than it will return positive value.
- If first string is less than  $\leq$  the second strint than it will return negative value.
- If both strings are equal than it will return zero (0).

```
Syntax :- Strcmp (<str 1>,<str 2>)
Example :- Char str1 [20] = "ABC";
           Char str2[20] = "abc";
            int c;
           Clrscr();
          C=strcmp(str1,str2);
          Printf("%d",c);
```
## **7. Strncmp() :-**

- This function is used to compare number character of string one into number character of string two.
- This function start comparing first character of each string. **Syntax :- int Strncmp (<str 1>,<str 2>,<size upto n>) Example :- Char str1 [20] = "R2A6a"; Char str2[20] = "R2A5a"; int r; Clrscr(); r = strncmp(str1,str2,4) Printf("%d",r);**

## **8. Strcat() :-**

- This function is used to append (join) one string with another string.
- The character of second string will be appended to the first string.

**Syntax :- strcat (<str 1>,<str 2>) Example :-**

**Char str1 [20] = "str";**

**2 – Vaishalinagar 3 – Vaishalinagar Raiya Road Raiya Road Rajkot – 360001 Rajkot - 360001 Ph.No–(0281)2440478 Ph.No–(0281)2471645**

**Nr. Amrapali Under Bridge Nr. Amrapali Under Bridge**

**Char str2[20] = "cat"; Clrscr(); Printf("%s",strcat(a,b));**

**9. Strncat() :-**

• This function is used to append (join) specified given number of characters of destination string to source string.

**Syntax :- strncat (<destination string>,<source string>,<upto N>)**

```
Example :- Char str1 [20] = "to be";
           Char str2[20] = "or not to be";
           Clrscr();
               Printf("%s",strncat(str1,str2,6));
```
## **10.Strncat() :-**

• This function is used to append (join) specified given number of characters of destination string to source string.

**Syntax :- strncat (<destination string>,<source string>,<upto N>)**

**Example :- Char str1 [20] = "to be"; Char str2[20] = "or not to be";Clrscr(); Printf("%s",strncat(str1,str))**

**11. Strspn() :-**

• This function is used to get length of substring of string 1 that ismade up of only those characters contained in string 2.

**Syntax :- strspn (<string 1> , <string 2>) Example :- Char str1 [20] = "I am 123";**

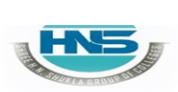

# **SHREE H. N. SHUKLA COLLEGE OF I.T. & MGMT.**

**(AFFILIATED TO SAURASHTRA UNIVERSITY)**

**2 – Vaishalinagar 3 – Vaishalinagar Raiya Road Raiya Road Rajkot – 360001 Rajkot - 360001 Ph.No–(0281)2440478 Ph.No–(0281)2471645**

**Nr. Amrapali Under Bridge Nr. Amrapali Under Bridge**

**Char str2[20] = "I am sorry123"; int i; Clrscr(); i=strspn(str1,str2); Printf("length of matched character is =%d", i);**

#### **12. Strcspn() :-**

This function is used to scan the main string for the given stringand return number of characters from beginning till the first matched character is found.

**Syntax :- strcspn (<string > , <string to be search>)**

**Example :- Char str1 [20] = "ABCDEFG0123"; Char str2[20] = "0123"; int i; Clrscr(); i=strcspn(str1,str2); Printf("First Matched character is at =%d", i);**

#### **13. Strstr() :-**

• This function is used to find out first occurrence of substring str 2 instr 1 and returns remaining string.

```
Syntax :- strstr (<str 1> , <str 2>)
Example :- Char str1 [20] = "hi how r u";
           Char str2[20] = "how";
           Clrscr();
           Printf("substring is = %s", strstr(str1, str2));
```
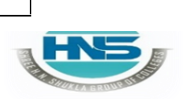

**2 – Vaishalinagar 3 – Vaishalinagar Raiya Road Raiya Road Rajkot – 360001 Rajkot – 360001 Ph.No–(0281)2440478 Ph.No–(0281)2471645**

**Nr. Amrapali Under Bridge Nr. Amrapali Under Bridge**

**14. Strtok() :-**

• This function is used to break the string into series of tokens using given delimeter.

```
Syntax :- strtok (<str 1>, <delimeter>)
Example :- Char str1 [20] = "www.hns.com";
        Char str2[20] = "."; Clrscr();
        Char *t;
       T = strtok(str1,str2);
       While (t!=NULL)
       {
        Printf("%s\n",t);
        T = strtok(str1,str2);
        }
```
#### **15. Strpbrk() :-**

• This function is used to find out first character in first string that match any character in second string.

```
Syntax :- strpbrk (<str 1> , <delimeter>)
Example :- Char str1 [20] = " I love kite";
             Char str2[20] = "kite";
             Char *t;
             T = strpbrk(str1,str2);
              If(t!=NULL)
             {
              Printf("matched character is =%c\n",*t);Else
              Printf("character not found");
             }
```
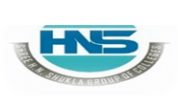

**2 – Vaishalinagar 3 – Vaishalinagar Raiya Road Raiya Road Rajkot – 360001 Rajkot – 360001 Ph.No–(0281)2440478 Ph.No–(0281)2471645**

**Nr. Amrapali Under Bridge Nr. Amrapali Under Bridge**

## **1 Word Question – Answer**

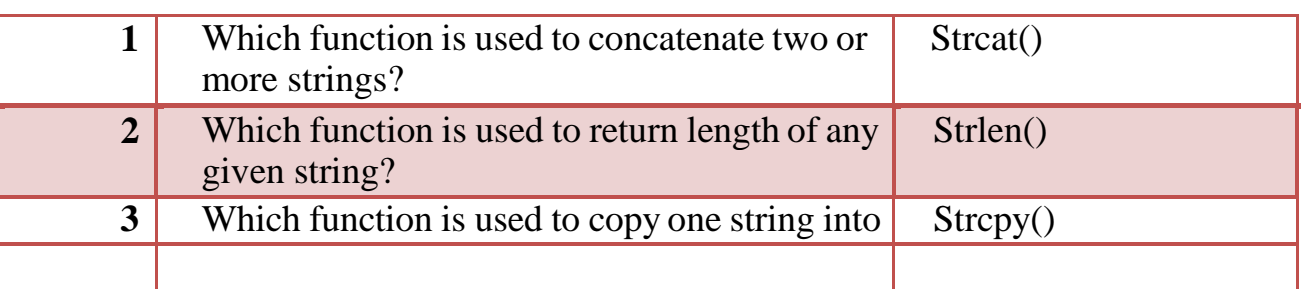

## **MATHS FUNCTIONS:**

#### **Header File: :- <math.h>**

## **MATHS FUNCTIONS :-**

**Detail :-**

**1. abs() :-**

• This functions is used to return absolute value of any given number.

**Syntax :- abs (<number>) Example :- abs (-90)**

**2. sqrt() :-**

- This functions is used to return square root of any given number. **Syntax :-sqrt (<number>) Example :- sqrt (100)**
- **3. ceil() :-**
	- This functions is used to return or round up given value upto near by maximum value of given number. **Syntax :- ceil (<number>)**

**2 – Vaishalinagar 3 – Vaishalinagar Raiya Road Raiya Road Rajkot – 360001 Rajkot – 360001 Ph.No–(0281)2440478 Ph.No–(0281)2471645**

**Nr. Amrapali Under Bridge Nr. Amrapali Under Bridge**

## **Example :- ceil(-14.55)**

- **4. floor() :-**
	- This functions is used to return or round up given value upto near by minimum value fo given number. **Syntax :- floor (<number>) Example :- floor(-14.55)**
- **5. div() :-**
	- This functions is used to return reminder of any given number. **Syntax :- div (<number>,<divisible by>) Example :- div(10,3)**
- **6. exp() :-**
	- This functions is used to return exponent value of any given number in which e raised to value of n. **Syntax :- exp (<number>) Example :- exp(5)**

## **7. pow() :-**

This functions is used to return the value calculated by given number and its power. **Syntax :- pow (<number>,<raised to>) Example :- pow(2,3)**

## **8. log() :-**

This functions is used to return natural logarithm of any given number.

**Syntax :- log(<number>) Example :- log(3.123)**

- **9. modf() :-**
	- This functions is used to return integer part and floating point part

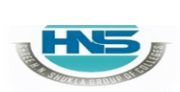

**2 – Vaishalinagar 3 – Vaishalinagar Raiya Road Raiya Road Rajkot – 360001 Rajkot – 360001 Ph.No–(0281)2440478 Ph.No–(0281)2471645**

**Nr. Amrapali Under Bridge Nr. Amrapali Under Bridge**

of any given number.

#### **Syntax :- modf(<number>,<int.part>) Example :- modf(3.00000,3)**

#### **10. fabs() :-**

• This functions is used to return absolute value of floating point number.

**Syntax :- fabs(<number>) Example :- fabs(-23.40)**

#### **11.sin() :-**

• This functions is used to calculate sine value of given number. **Syntax :-sin(<number>) Example :- result = sine(param number \* pi)/180;**

#### **12. cos() :-**

- This functions is used to calculate cosine value of any given number.
- It return the value in the range from  $-1$  to  $+1$ ;

**Syntax :- cos(<number>)**

**Example :- result = cos(number \* pi)/180;**

#### **13. asin() :- [arc = curve]**

- Asin() is known as arc sin function.
- It used to calculate value of arc sine in the range from  $-1$  to  $+1$ . **Syntax :- asin(<number>)**

**Example :- result = asin(number)\*180.0/PI;**

**14. acos() :-**

**2 – Vaishalinagar 3 – Vaishalinagar Raiya Road Raiya Road Rajkot – 360001 Rajkot – 360001 Ph.No–(0281)2440478 Ph.No–(0281)2471645**

- **Nr. Amrapali Under Bridge Nr. Amrapali Under Bridge**
- This function is used to calculate principle value of any number in the range from 0 to 3.14

**Syntax :- acos(<number>) Example :- acos(number)\*180.0/1;**

#### **15. atan() :-**

- This function is known as arc tangent function.
- It is used to calculate principal value of any given number in the range  $[-n/2, +n/2]$ .

**Syntax :- atan(<number>) Example :- acos(number)\*180.0/1;**

## **16. fmod() :**

- This function is used to calculate floating point reminder.
- You can calculate value like,  $x/y$  and it give you reminder. **Syntax :- fmod(<number>,<divisible by>) Example :- fmod(5.3,2);**

## **1 Word Question – Answer**

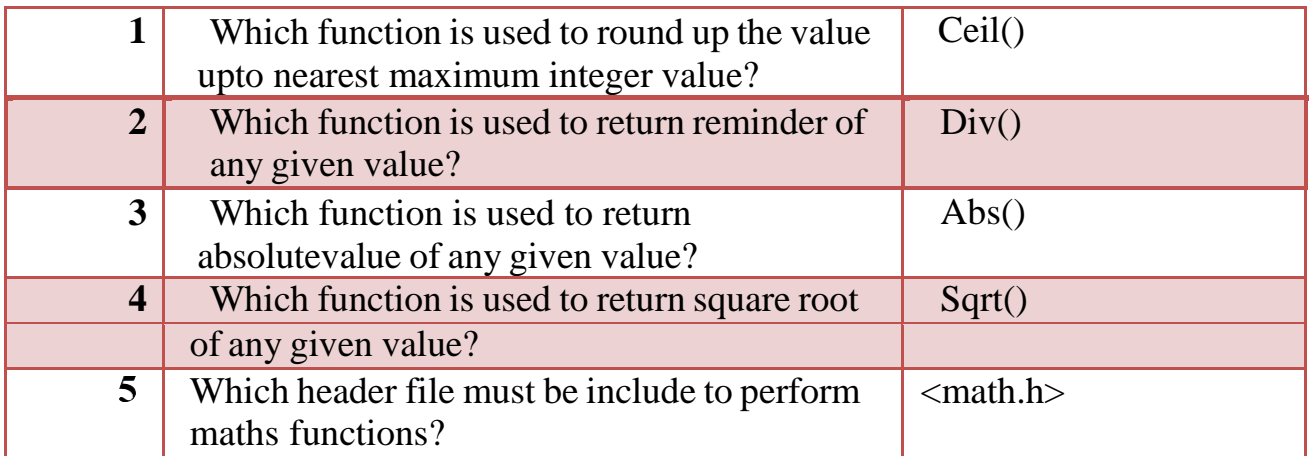

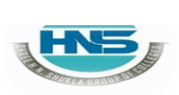

**2 – Vaishalinagar 3 – Vaishalinagar Raiya Road Raiya Road Rajkot – 360001 Rajkot – 360001 Ph.No–(0281)2440478 Ph.No–(0281)2471645**

**Nr. Amrapali Under Bridge Nr. Amrapali Under Bridge**

## **DATE & TIME FUNCTIONS :-**

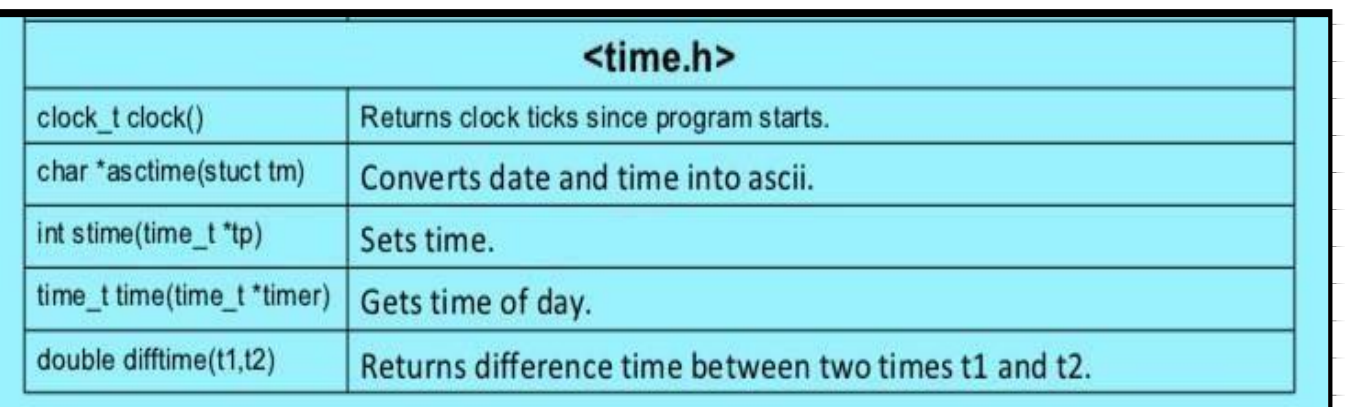

**Header File: <time.h> Detail :-**

#### **1. clock():**

• clock() determines the amount of processor time used since the invocation of the calling process, measured in clocks\_per\_sec of a second.

#### **Syntax:**

#### **clock\_t clock(void);**

## **2. mktime():**

• mktime() transforms binary date and time values.

#### **Syntax:**

**2 – Vaishalinagar 3 – Vaishalinagar Raiya Road Raiya Road Rajkot – 360001 Rajkot – 360001 Ph.No–(0281)2440478 Ph.No–(0281)2471645**

**Nr. Amrapali Under Bridge Nr. Amrapali Under Bridge**

#### **time\_t mktime (struct tm \*timeptr);**

#### **3. time():**

• time() is used to get current system time.

#### **Syntax:**

**time();**

#### **4.difftime():**

• difftime() is used to get difference between two given times.

#### **Syntax:**

## **Difftime(endtime ,starttime)**

#### **5. ctime():**

- ctime() converts the time t object pointed by timer to a C string containing human-readable version of the corresponding local time and date.
- The returned string has following format:

Www Mmm dd hh:mm:ss yyyy

Where Www is the weekday, Mmm the month in letters, dd the day of the month, hh:mm:ss the time, and yyyy the year.

## **Syntax:**

**char \* ctime ( const time\_t \* timer );**

**6. localtime():**

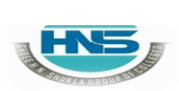

# **SHREE H. N. SHUKLA COLLEGE OF I.T. & MGMT.**

**(AFFILIATED TO SAURASHTRA UNIVERSITY)**

**2 – Vaishalinagar 3 – Vaishalinagar Raiya Road Raiya Road Rajkot – 360001 Rajkot – 360001 Ph.No–(0281)2440478 Ph.No–(0281)2471645**

**Nr. Amrapali Under Bridge Nr. Amrapali Under Bridge**

• localtime() converts time t to tm as localtime.

• localtime() uses the time pointed by timer to fill a tm structure with the values that that represent thecorresponding local time.

#### **Syntax:**

## **struct tm \* localtime ( const time\_t \* timer );**

#### **7. strftime():**

• strittime() format time to string. strittime() copies into a ptr the content of format, expanding its format tags into the corresponding values as specified by tiemptr, with a limit of maxsize characters.

## **Syntax:**

**size\_tstrftime ( char \* ptr,size\_t maxsize, const char \* format,const struct tm \* timeptr );**

## **1 Word Question – Answer**

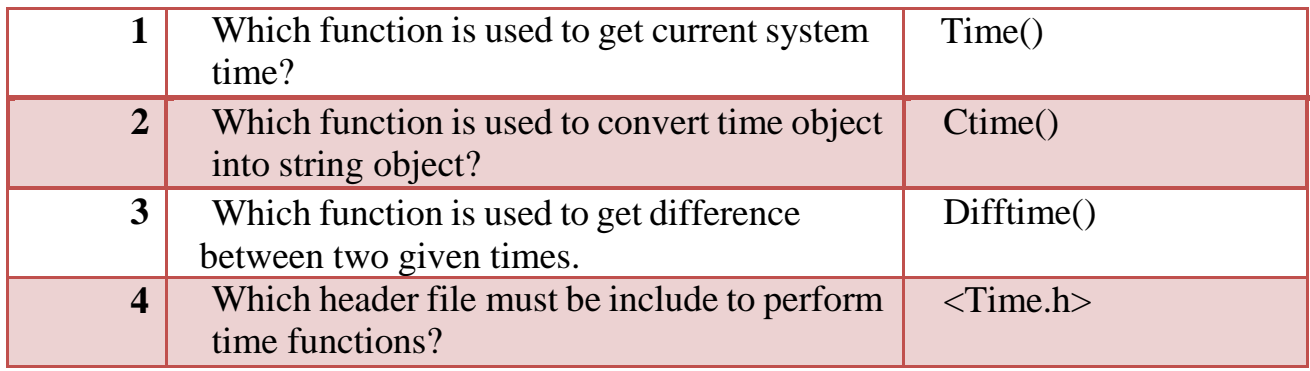

## **I/O FORMATTING FUNCTIONS :-**

**2 – Vaishalinagar 3 – Vaishalinagar Raiya Road Raiya Road Rajkot – 360001 Rajkot – 360001 Ph.No–(0281)2440478 Ph.No–(0281)2471645**

**Nr. Amrapali Under Bridge Nr. Amrapali Under Bridge**

## **Header File :- <stdio.h>**

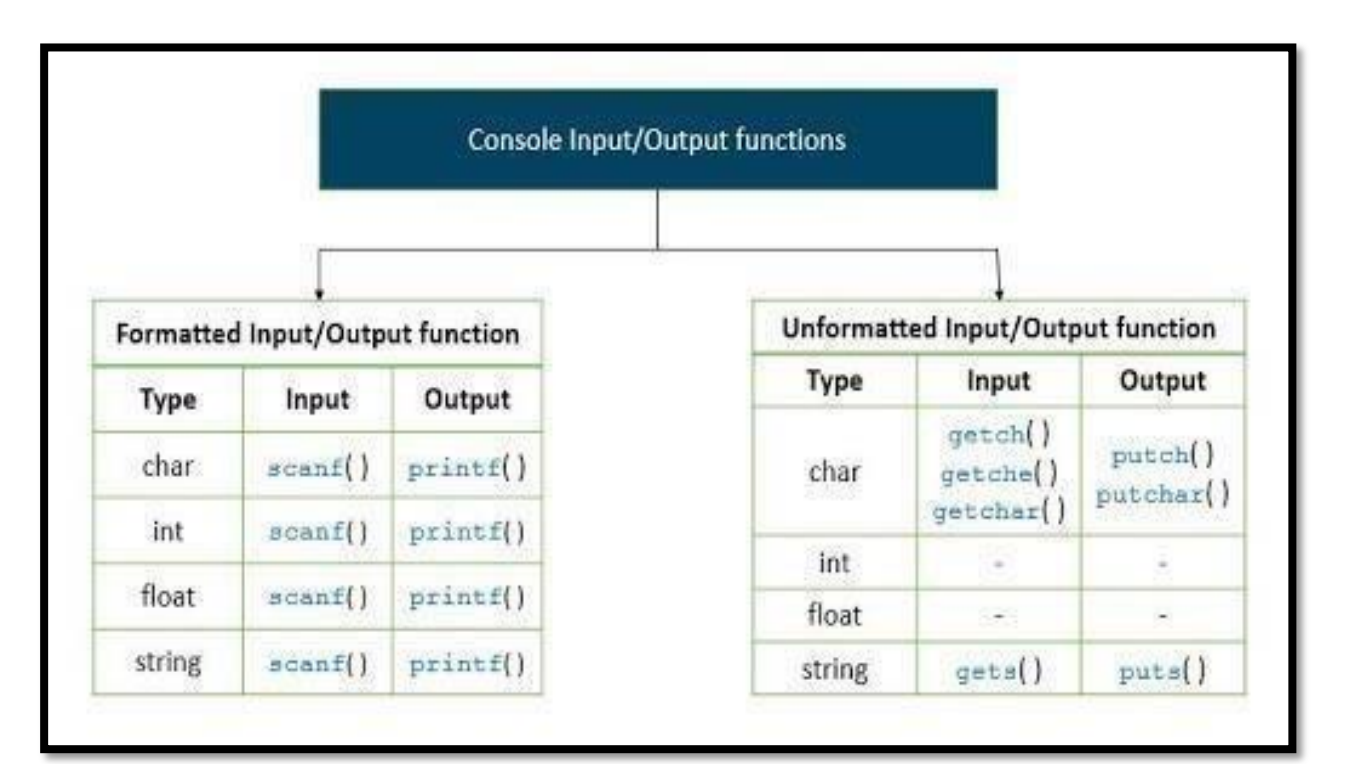

## **Detail :-**

## **1. printf():**

• printf() is output function. printf() is used for printing formatted data to stdout. This function is generally used for printing text and numericvalues.

## **Syntax:**

## **printf("control string",arg1,arg2…..);**

• In the above syntax, control string indicates how many arguments are there and what their types are. The control string consists of three types:

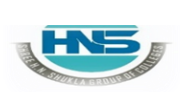

**2 – Vaishalinagar 3 – Vaishalinagar Raiya Road Raiya Road Rajkot – 360001 Rajkot – 360001 Ph.No–(0281)2440478 Ph.No–(0281)2471645**

- **Nr. Amrapali Under Bridge Nr. Amrapali Under Bridge**
	- Characters to be printed on screen.
	- Format specifiers.
	- Escape sequence characters.  $(\n\cdot, \cdot)$

## **2. scanf():**

• scanf() is an input function. It is used to read the data entered by theuser. scanf() scans the formatted values.

## **Syntax:**

## **scanf("controlstring",&arg1, &arg2……);**

- In the above syntax, control string specifies the field format in which the data is to be entered.The arguments &arg1, &arg2…….specifiesthe address of the locations where the data is stored.
- scanf() is also required to read multiple values using the same scanf function. The control string consists of three types:
	- Characters to be printed on screen.
	- Format specifiers.
	- Escape sequence characters.  $(\n\cdot, \cdot)$

## **3. getc():**

This function is used to get a single character from input stream.

## **Syntax:**

**Getc (<inputstream>)**

## **Example:**

**Ch = getc(stdin);**

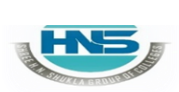

**2 – Vaishalinagar 3 – Vaishalinagar Raiya Road Raiya Road Rajkot – 360001 Rajkot – 360001 Ph.No–(0281)2440478 Ph.No–(0281)2471645**

**Nr. Amrapali Under Bridge Nr. Amrapali Under Bridge**

#### **4. putc():**

This function is used to put/print a single character to outputstream. **Syntax:**

#### **putc (<character> , <output stream>)**

#### **Example:**

 $Ch = \text{pute}('a', stdout);$ 

- **5. gets():**
	- This function is used to get or read particular string with white space character.

#### **Syntax:**

**Gets(<string>)**

#### **Example:**

#### **Gets("hello friends");**

- **6. puts():**
	- This function is used to put or print particular string with white space character.

#### **Syntax:**

**puts(<string> Example:**

**2 – Vaishalinagar 3 – Vaishalinagar Raiya Road Raiya Road Rajkot – 360001 Rajkot – 360001 Ph.No–(0281)2440478 Ph.No–(0281)2471645**

**Nr. Amrapali Under Bridge Nr. Amrapali Under Bridge**

**Void main() { Char ch; Printf("enter character");**  $Ch = getchar($ ; **Getch(); }**

## **7. getchar():**

This function is used to get a single character from standard input.

#### **Syntax:**

```
<variable> = getchar();
```
## **Example:**

```
Void main()
{
}
      Char ch;
      Printf("enter character");
      Ch = getchar();
      Getch();
```
## **8. putchar():**

• This function is used to print a single character to standard output.

## **Syntax:**

```
Putchar(<character variable>)
```
**2 – Vaishalinagar 3 – Vaishalinagar Raiya Road Raiya Road Rajkot – 360001 Rajkot – 360001 Ph.No–(0281)2440478 Ph.No–(0281)2471645**

**Nr.** Amrapali Under Bridge

## **Example:**

**HNS** 

**{**

**}**

```
Void main()
      Char ch;
     Printf("enter character");
     Ch = getchar();
     Putchar(ch);
     Getch();
```
**1 Word Question – Answer**

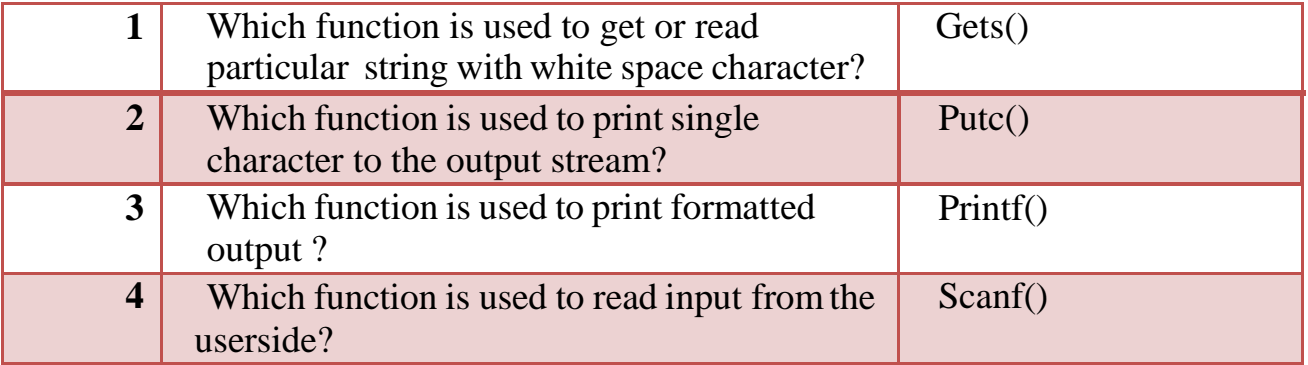

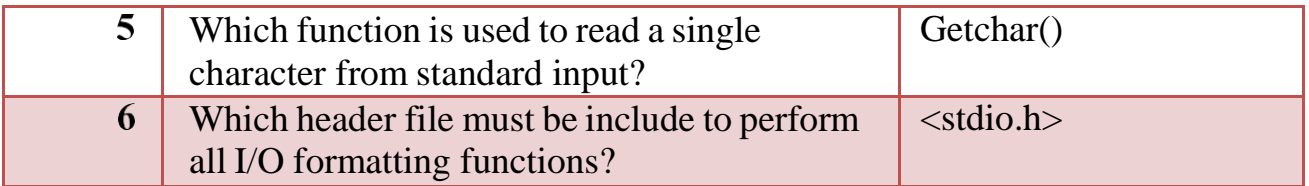

**STANDARD LIBRARY FUNCTIONS :-**

**Header File: :- <stdio.h>**

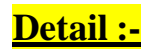

**2 – Vaishalinagar 3 – Vaishalinagar Raiya Road Raiya Road Rajkot – 360001 Rajkot – 360001 Ph.No–(0281)2440478 Ph.No–(0281)2471645**

**Nr. Amrapali Under Bridge Nr. Amrapali Under Bridge**

**1. atol():**

This function is used to convert string argument to long integer value.

**Syntax:**

```
atol(<string>)
```
**Example:**

 $\{$ 

**}**

```
Void main()
      Char a[20] = "hi friends";
      long b;
      b= atol(a);
      printf("string=%s",longint = %ld",a,b);
      getch();
```
## **2. atof():**

This function is used to convert string argument to float number. **Syntax:**

```
atof(<string>)
```
**Example:**

```
Void main()
    {
 Char a[20] = "1234567";
 float b;
 clrscr();
 b= atof(a);
 printf("string=%s",float = %f",a,b);getch();
```
**}**

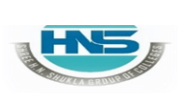

**2 – Vaishalinagar 3 – Vaishalinagar Raiya Road Raiya Road Rajkot – 360001 Rajkot – 360001 Ph.No–(0281)2440478 Ph.No–(0281)2471645**

**Nr. Amrapali Under Bridge Nr. Amrapali Under Bridge**

## **3. exit():**

This function is used to terminate calling process immediately.

#### **Syntax:**

**exit(<int>)**

**{**

**}**

## **Example:**

**Void main() Clrscr(); Printf("starting of program\n"); Exit(0); Printf("exiting of program\n"); getch();**

## **4. labs():**

• This function is used to return absolute value of long integer value.

## **Syntax:**

**labs(<long integer>)**

## **Example:**

**Void main() {**

**2 – Vaishalinagar 3 – Vaishalinagar Raiya Road Raiya Road Rajkot – 360001 Rajkot – 360001 Ph.No–(0281)2440478 Ph.No–(0281)2471645**

**}**

**Nr. Amrapali Under Bridge Nr. Amrapali Under Bridge**

**long int a,b; a=labs(65987); Printf("%ld\n",a); B=labs(-100509); Printf("%ld\n",b); getch();**

#### **5. rand():**

• This function is used to generate random numbers in the range from 0 to n.

**Syntax:**

**labs(<long integer>)**

```
Example:
```

```
Void main()
 {
       int i,n;
        clrscr();
      printf("enter n");
       scanf("%d",&n);
       for(i=1;i<=n;i++)
        {
              Printf("%d",rand()%50);
         }
Getch();
}
```
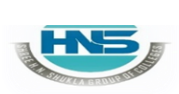

**Nr. Amrapali Under Bridge Nr. Amrapali Under Bridge Raiya Road Raiya Road Rajkot – 360001 Rajkot – 360001 Ph.No–(0281)2440478 Ph.No–(0281)2471645**

**2 – Vaishalinagar 3 – Vaishalinagar**

#### **1 Word Question – Answer**

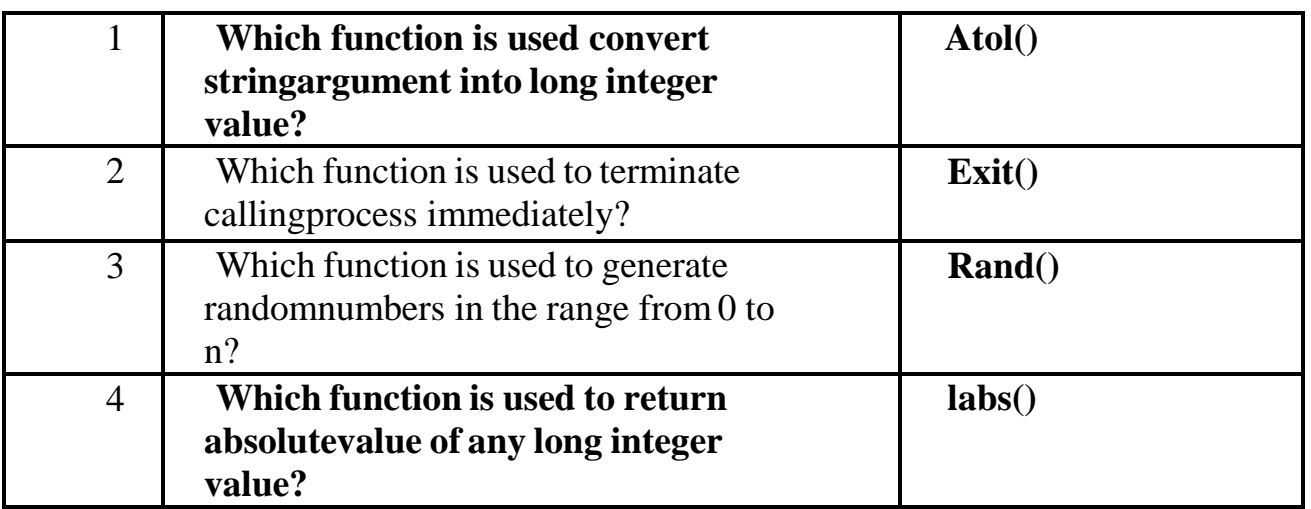

#### **MISCELLANEOUS FUNCTIONS :- Header File::- <stdio.h>**

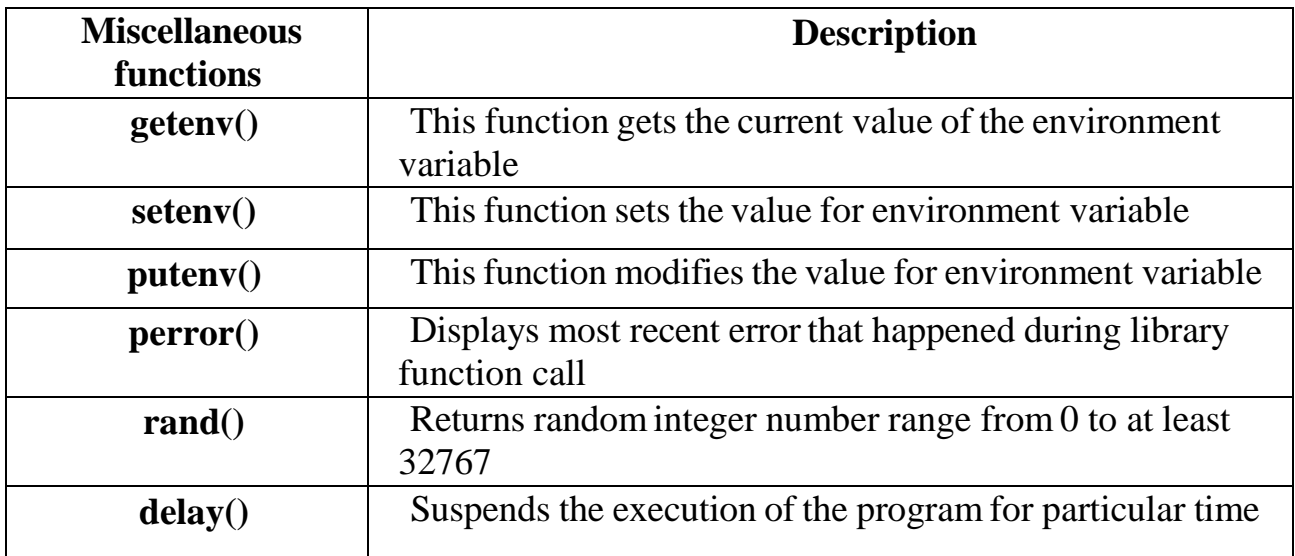

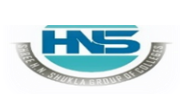

**Nr. Amrapali Under Bridge Nr. Amrapali Under Bridge Raiya Road Raiya Road Rajkot – 360001 Rajkot – 360001 Ph.No–(0281)2440478 Ph.No–(0281)2471645**

**2 – Vaishalinagar 3 – Vaishalinagar**

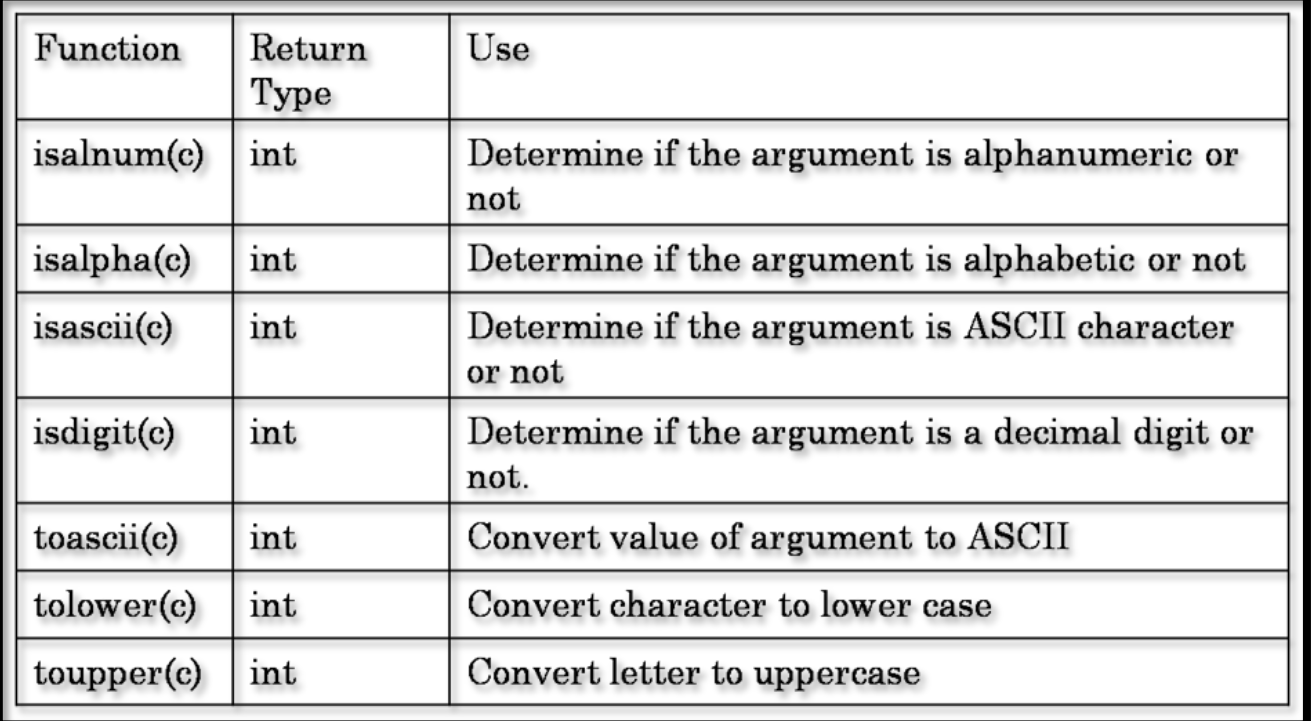

## **Detail :-**

- **1. delay():<dos.h>**
	- This function is used to suspend execution of program forparticular amount of time.

**Syntax:**

**delay(<int>)**

**Example: #include<dos.h>**

**2 – Vaishalinagar 3 – Vaishalinagar Raiya Road Raiya Road Rajkot – 360001 Rajkot – 360001 Ph.No–(0281)2440478 Ph.No–(0281)2471645**

**}**

**Nr. Amrapali Under Bridge Nr. Amrapali Under Bridge**

**Void main() { printf("This c program will exit in 10 seconds.\n"); delay(10000); getch();**

- Above c program exits in ten seconds, after the printf function is executed the program waits for 10000 milliseconds or 10 seconds and then program termination occurs.
- **2. clrscr():**
	- This function is used to clear the output of the screen.

**Syntax:**

**Clrscr();**

**Example:**

```
Void main()
{
Int i=10;
Clrscr();
printf("%d",i);
getch();
}
```
**2 – Vaishalinagar 3 – Vaishalinagar Raiya Road Raiya Road Rajkot – 360001 Rajkot – 360001 Ph.No–(0281)2440478 Ph.No–(0281)2471645**

**Nr. Amrapali Under Bridge Nr. Amrapali Under Bridge**

## **3. islower():<ctype.h>**

• This function is used to check if entered character is in lowercase or not.

#### **Syntax:**

**Example: islower(character);**

**#include<ctype.h>**

```
Void main()
{
      Char ch = 'A';Clrscr();
If(islower(ch))
       Printf("lowercase");
Else
       Printf("not in lowercase");
```
**getch();**

#### **4. isupper():<ctype.h>**

**}**

This function is used to check if entered character is in uppercase or not.

**Syntax:**

#### **isupper(character);**

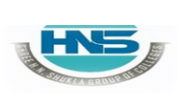

**2 – Vaishalinagar 3 – Vaishalinagar Raiya Road Raiya Road Rajkot – 360001 Rajkot – 360001 Ph.No–(0281)2440478 Ph.No–(0281)2471645**

**Nr. Amrapali Under Bridge Nr. Amrapali Under Bridge**

**Example: #include<ctype.h>**

**{**

```
Void main()
      Char ch =
      'A'; Clrscr();
     If(isupper(ch))
              Printf("uppercase");
     Else
             Printf("not in uppercase");
     getch(); }
```
#### **5. isspace():<ctype.h>**

- This function is used to check if entered character is whitespace character or not.
- **Syntax:**

**isspace(character);**

**Example: #include<ctype.h>**

```
Void main()
{
      Char ch = ' ';
      Clrscr();
      If(isspace(ch))
              Printf("whitespace ");
      Else
```
**2 – Vaishalinagar 3 – Vaishalinagar Raiya Road Raiya Road Rajkot – 360001 Rajkot – 360001 Ph.No–(0281)2440478 Ph.No–(0281)2471645**

**Nr. Amrapali Under Bridge Nr. Amrapali Under Bridge**

**Printf("not whitespace");**

**getch();**

**6. isalpha():<ctype.h>**

**}**

• This function is used to check if entered character is alphabet ornot.

**Syntax:**

**Isalpha(character);**

**Example: #include<ctype.h>**

> **Void main() {**

> > **Clrscr(); If(isalpha(ch)) Printf("alphabet"); Else Printf("not alphabet");**

**Getch();**

**}**

**7. isprint():<ctype.h>**

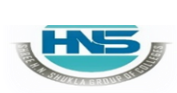

**2 – Vaishalinagar 3 – Vaishalinagar Raiya Road Raiya Road Ph.No–(0281)2440478 Ph.No–(0281)2471645**

- **Nr. Amrapali Under Bridge Nr. Amrapali Under Bridge Rajkot – 360001 Rajkot – 360001**
	- This function is used to check if entered character is printable or not.

**Syntax:**

**Isalpha(character);**

**Example: #include<ctype.h>**

> **Void main() {**

```
Char ch = 1;
Clrscr();
If(isprint(ch))
        Printf("printable");
Else
       Printf("not printable");
```
**getch();**

**}**

- **8. isdigit():<ctype.h>**
	- This function is used to check if entered character is digit or not.

**Syntax:**

**Isdigit(character);**

**Example: #include<ctype.h>**

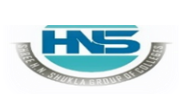

**2 – Vaishalinagar 3 – Vaishalinagar Raiya Road Raiya Road Rajkot – 360001 Rajkot – 360001 Ph.No–(0281)2440478 Ph.No–(0281)2471645**

**{**

**Nr. Amrapali Under Bridge Nr. Amrapali Under Bridge**

**Void main()** Char  $ch = 'a'$ ;

**Clrscr(); If(isdigit(ch)) Printf("digit"); Else Printf("not digit");**

#### **getch(); }**

#### **9. isalnum():<ctype.h>**

• This function is used to check if entered character is alphabet or number.

#### **Syntax:**

**Isalnum(character);**

**Example: #include<ctype.h> Void main() {** Char  $ch = 'a';$ **Clrscr(); If(isalnum(ch)) Printf("alpha-numeric");**

**Else**

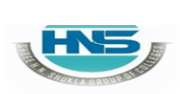

**2 – Vaishalinagar 3 – Vaishalinagar Raiya Road Raiya Road Rajkot – 360001 Rajkot – 360001 Ph.No–(0281)2440478 Ph.No–(0281)2471645**

**Nr. Amrapali Under Bridge Nr. Amrapali Under Bridge**

**Printf("not alpha-numeric");**

**getch();**

**10. isctrl():<ctype.h>**

**}**

• This function is used to check if entered character is control character or not.

**Syntax:**

**Isdigit(character);**

**Example: #include<ctype.h> Void main() { Char**  $ch = \frac{6}{6}$ ; **Clrscr(); If(isctrl (ch)) Printf("control character"); Else Printf("not control character");**

**getch();**

**}**

#### **11. errno():<ctype.h>**

This function is used to return error number related to particular object.

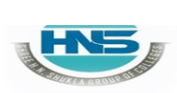

**2 – Vaishalinagar 3 – Vaishalinagar Raiya Road Raiya Road Rajkot – 360001 Rajkot – 360001 Ph.No–(0281)2440478 Ph.No–(0281)2471645**

- **Nr. Amrapali Under Bridge Nr. Amrapali Under Bridge**
- **Note :-** you have to include header file **<errno.h>**

**Syntax:**

**errno( );**

**Example: #include<errno.h>**

> **Void main() {**

**File \*fp; Fp=fopen("hello.txt","r"); Printf("errno=%d\n",errno());**

**Getch();**

**}**

**12. toupper():<ctype.h>**

• This function is used to convert lowercase character intouppercase.

**Syntax:**

**toupper(<character>)**

**Example: #include<errno.h>**

> **Void main() {**

> > **Char ch= 'a';**

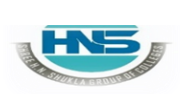

**2 – Vaishalinagar 3 – Vaishalinagar Raiya Road Raiya Road Rajkot – 360001 Rajkot – 360001 Ph.No–(0281)2440478 Ph.No–(0281)2471645**

**}**

**Nr. Amrapali Under Bridge Nr. Amrapali Under Bridge**

```
Clrscr();
Int c=toupper(ch);
Printf("%c",c);
getch();
```
#### **13. tolower():<ctype.h>**

• This function is used to convert uppercase character into lowercase.

```
Syntax:
```
**tolower(<character>)**

```
Example:
         #include<errno.h>
          Void main()
          {
              Char ch= 'A';
             Clrscr();
              Int c=tolower(ch);
             Printf("%c",c);
             getch();
        }
```
**1 Word Question – Answer**

**2 – Vaishalinagar 3 – Vaishalinagar Raiya Road Raiya Road Rajkot – 360001 Rajkot – 360001 Ph.No–(0281)2440478 Ph.No–(0281)2471645**

**Nr. Amrapali Under Bridge Nr. Amrapali Under Bridge**

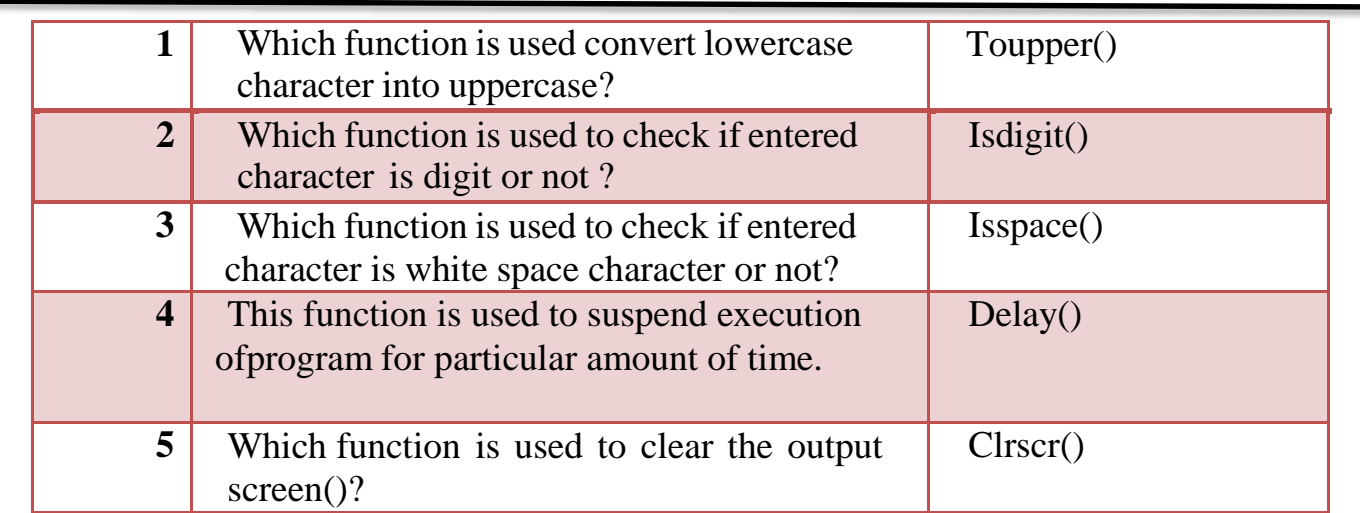

#### **MEMORY ALLOCATION FUNCTIONS :-**

## **Header File: :- <stdio.h>**

- In c language there are two types of memory allocation:
	- Static memory allocation -designtime
	- Dynamic memory allocation -runtime

#### **1. malloc():**

- This function is used to allocate single block of requested memory.
- It always return NULL if memory is not sufficient. **Syntax:**

**Ptr = (cast\_type) malloc(byte\_size) Example: Ptr = (int) malloc(100\*sizeof(int))**

## **2. calloc():**

This function is used to allocate multiple block of requested memory.

**2 – Vaishalinagar 3 – Vaishalinagar Raiya Road Raiya Road Rajkot – 360001 Rajkot – 360001 Ph.No–(0281)2440478 Ph.No–(0281)2471645**

- **Nr. Amrapali Under Bridge Nr. Amrapali Under Bridge**
- It always return  $0$ (zero) if memory is not sufficient. **Syntax:**

**Ptr = (cast\_type) calloc(number ,byte\_size)**

**Example: Ptr = (float) calloc(25,sizeof(float))**

## **3. realloc():**

- If memory is not sufficient for malloc & calloc at that time you can use realloc() to  $re$  – allocate the memory space.
- It always return 0(zero) if memory is not sufficient.

**Syntax:**

**Ptr = realloc(ptr , newsize)**

#### **Example:**

 $Ptr = realloc(p, n * sizeof(int))$ 

- **4. free():**
- The memory allocated by malloc and calloc will be released or free by calling free().
- It occupies memory until you exit your program

#### **Syntax:**

**Free(<pointer variable>)**

## **Example:**

**Void main() {**

# **SHREE H. N. SHUKLA COLLEGE OF I.T. & MGMT.**

**(AFFILIATED TO SAURASHTRA UNIVERSITY)**

**2 – Vaishalinagar 3 – Vaishalinagar Raiya Road Raiya Road Rajkot – 360001 Rajkot – 360001 Ph.No–(0281)2440478 Ph.No–(0281)2471645**

**Nr.** Amrapali Under Bridge

**Char \*str; Clrscr(); Str = "tutorialpoint";**

```
Printf("string=%s,address=%u\n",str,str);
Free(str);
getch();
```
#### **1 Word Question – Answer**

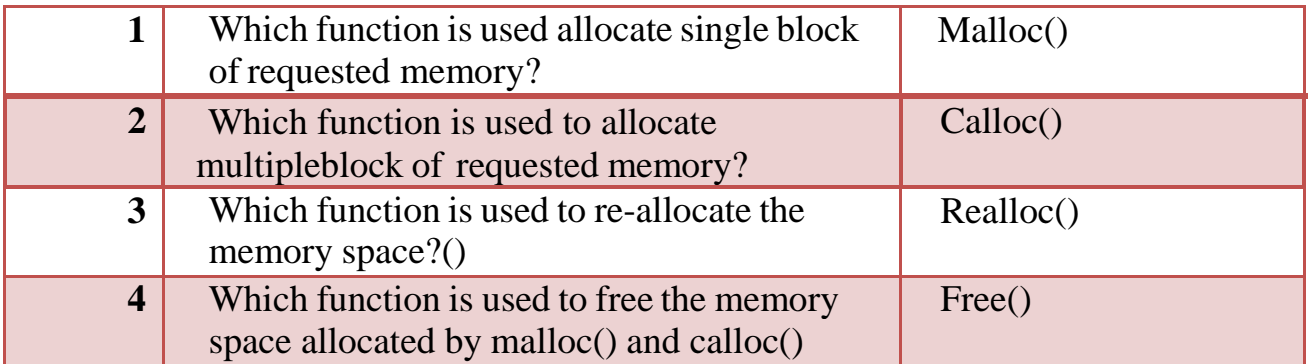

## **Q-4 Explain UDF in detail.**

**}**

## **Detail :-**

- $\bullet$  UDF stands for User Defined Function.
- $\mathbf{\hat{P}}$  UDF is a self contained block that perform some task.
- ❖ UDF Contains mainly following criteria:

#### **1. Function Declaration (Function Prototype):**

- The calling program should declare the function before it is used.
- This is known as function declaration or function prototype.

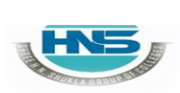

# **SHREE H. N. SHUKLA COLLEGE OF I.T. & MGMT.**

**(AFFILIATED TO SAURASHTRA UNIVERSITY)**

**2 – Vaishalinagar 3 – Vaishalinagar Raiya Road Raiya Road Rajkot – 360001 Rajkot – 360001 Ph.No–(0281)2440478 Ph.No–(0281)2471645**

- **Nr. Amrapali Under Bridge Nr. Amrapali Under Bridge**
	- A function declaration contains four elements
		- Function type
		- **Function name**
		- **parameters list**
		- terminating semicolon

#### **Syntax:**

*function*\_*type function\_name(parameter list);*

#### **Example:**

int add(int, int);

• Function declaration is similar to function header except the terminating semicolon.

## **Function Definition:**

- The function definition consists of the whole description and code of afunction.
- A function is called by simply writing the name of the function followed bythe argument list inside the parenthesis.

#### **Syntax:**

*{*

*function\_type function\_name(parameter list)*

*local variable declaration;function statement 1; function statement 2; .*

*return statement;*

*. .*

**2 – Vaishalinagar 3 – Vaishalinagar Raiya Road Raiya Road Rajkot – 360001 Rajkot – 360001 Ph.No–(0281)2440478 Ph.No–(0281)2471645**

**Nr. Amrapali Under Bridge Nr. Amrapali Under Bridge**

*}* **Example :-**

```
Int add(int x, int y)
{
      Int z;
       z = x + y;return(z);}
```
## **Function call:**

• A function can be called by using the function name and list of actual parameters.

**Example :**main()

```
{
      c=add(10,5);//function call
     printf("%d",c);
}
```
- In the above example, when a function calls statement encounter in program then the control is transferred to the function add().
- After this add function is executed line by line and the answer is return to the function call using the return statement.

**Actual Parameters:** The parameters which are used in functioncall is known as actual parameter. Actual parameters send the copy of the data of called function.

**Formal Parameters**: The parameters which are used in functiondefinition is known as formal parameters. Formal parameters will receive the data, sent by calling function.

**2 – Vaishalinagar 3 – Vaishalinagar Raiya Road Raiya Road Rajkot – 360001 Rajkot – 360001**

**Nr. Amrapali Under Bridge Nr. Amrapali Under Bridge Ph.No–(0281)2440478 Ph.No–(0281)2471645**

## **1 Word Question – Answer**

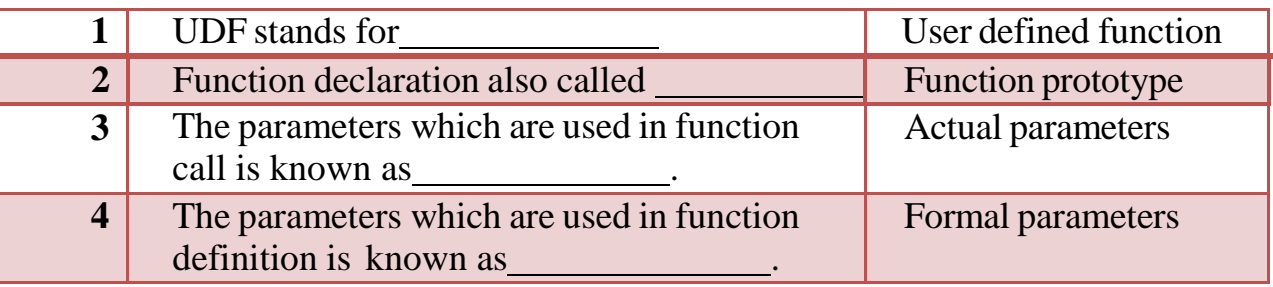

## **Q-4 Explain UDF with types.**

#### **Detail :**

- UDF stands for User Defined Function.
- UDF is a self contained block that perform some task.
- UDF support mainly four types :
	- $\checkmark$  No argument No return
	- $\checkmark$  No argument with return
	- $\checkmark$  With argument no return
	- $\checkmark$  With argument with return

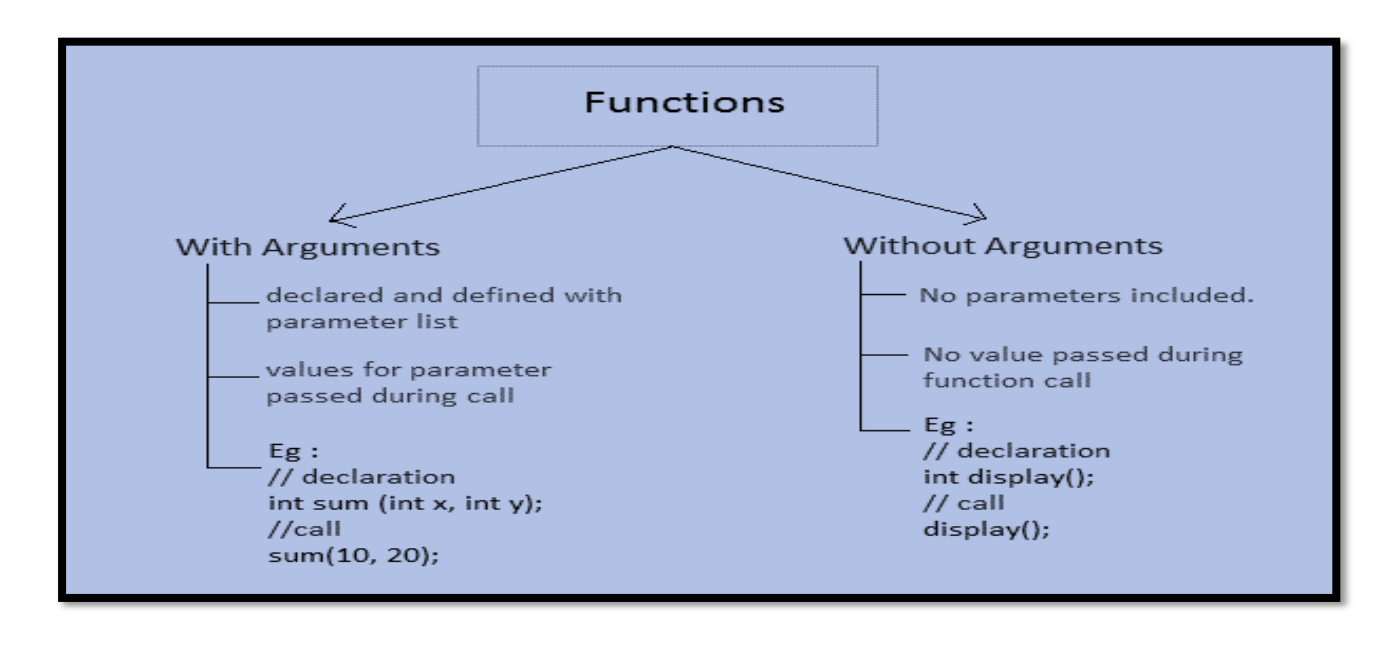

**2 – Vaishalinagar 3 – Vaishalinagar Raiya Road Raiya Road Rajkot – 360001 Rajkot – 360001 Ph.No–(0281)2440478 Ph.No–(0281)2471645**

**Nr. Amrapali Under Bridge Nr. Amrapali Under Bridge**

## **No argument No return:-**

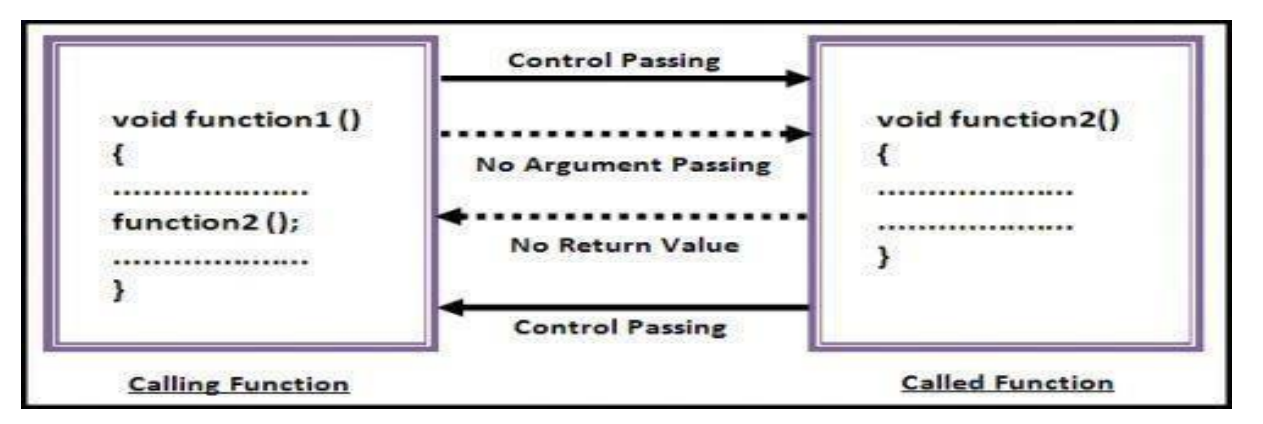

• This type of function does not receive any value and does not return any value.

#### **Example :-**

```
Void sk(); //function prototype
Void main()
{
      Sk(); //function calling
      getch();
}
Void sk() //function definition
{
      Printf("hello");
}
```
## **No argument with return:-**

#### **SHREE H. N. SHUKLA COLLEGE OF I.T. & MGMT. (AFFILIATED TO SAURASHTRA UNIVERSITY) 2 – Vaishalinagar 3 – Vaishalinagar Nr. Amrapali Under Bridge Nr. Amrapali Under Bridge Raiya Road Raiya Road Rajkot – 360001 Rajkot – 360001 Ph.No–(0281)2440478 Ph.No–(0281)2471645 Control Passing** void function1() int function 2 () ₹ € ................... ................... **No Argument Passing** return(z);  $result = function2();$ .................. .................. **Returning Value** ł J. **Control Passing**

• This type of function does not receive any value but return some value.

**Called Function** 

```
Example :-
int sk(); //function prototype
Void main()
{
      Int c;
      c = sk(); //function calling
      Printf("%d",
     c);
      getch();
}
int sk() //function definition
{
      Int i=10;
     Return
     (i);
}
```
**with argument no return:-**

**Calling Function** 

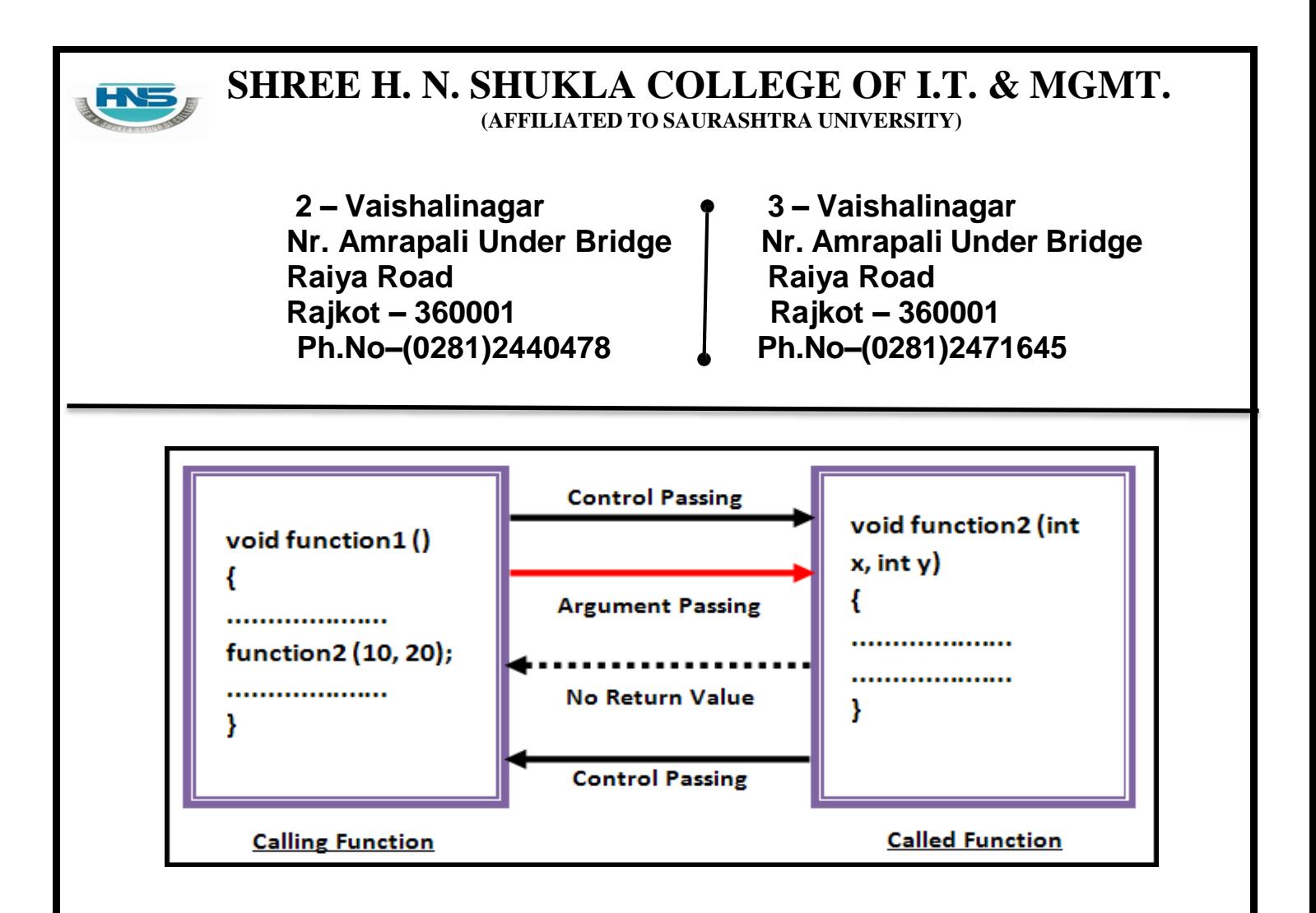

This type of function receive some value but never return some value. **Example :-**

```
void sk(int); //function prototype
Void main()
{
      Int i=10;
      sk(i); //function calling
      Printf("%d",c);
     getch();
}
void sk(int n) //function definition
{
      Printf("%d",n);
```
**with argument with return:-**

}

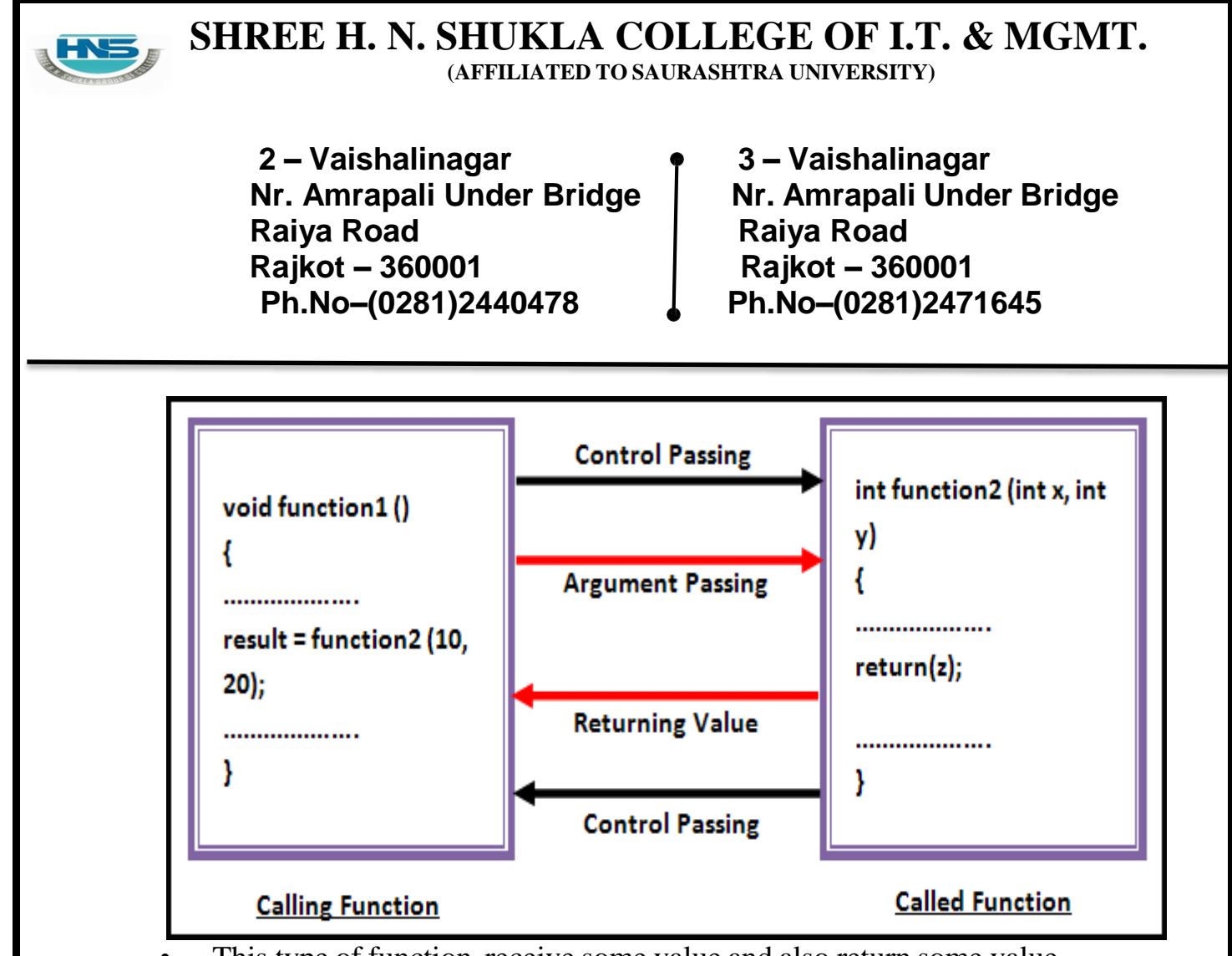

This type of function receive some value and also return some value.

```
Example :-
```

```
intsk(int,int); //function prototype
Void main()
{
      Int a=10, b=20, c;
      c=sk(a,b); //function calling
      Printf("%d",c);
      getch();
}
int sk(int x , int y) //function definition
\mathbf{f}int z; z=x+y;
      return(z);
 }
```
**1 Word Question – Answer**

**2 – Vaishalinagar 3 – Vaishalinagar Raiya Road Raiya Road Rajkot – 360001 Rajkot – 360001 Ph.No–(0281)2440478 Ph.No–(0281)2471645**

**Nr. Amrapali Under Bridge Nr. Amrapali Under Bridge**

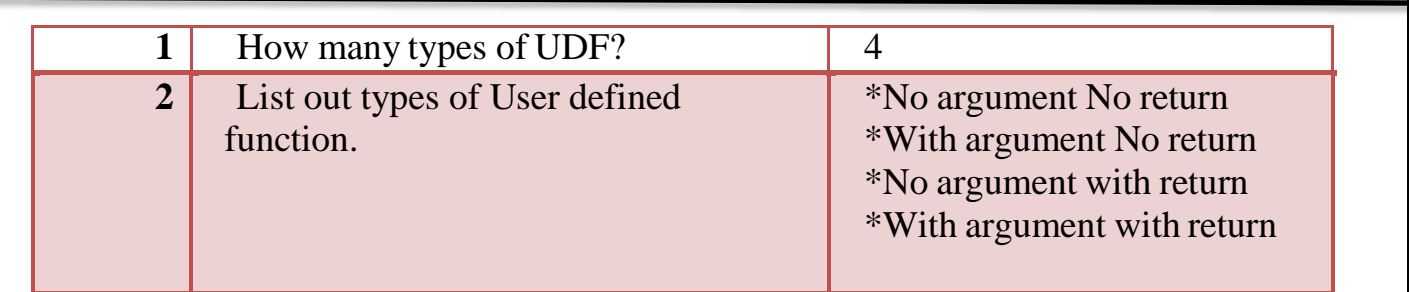

## **Q-5 Explain Pointer in brief.**

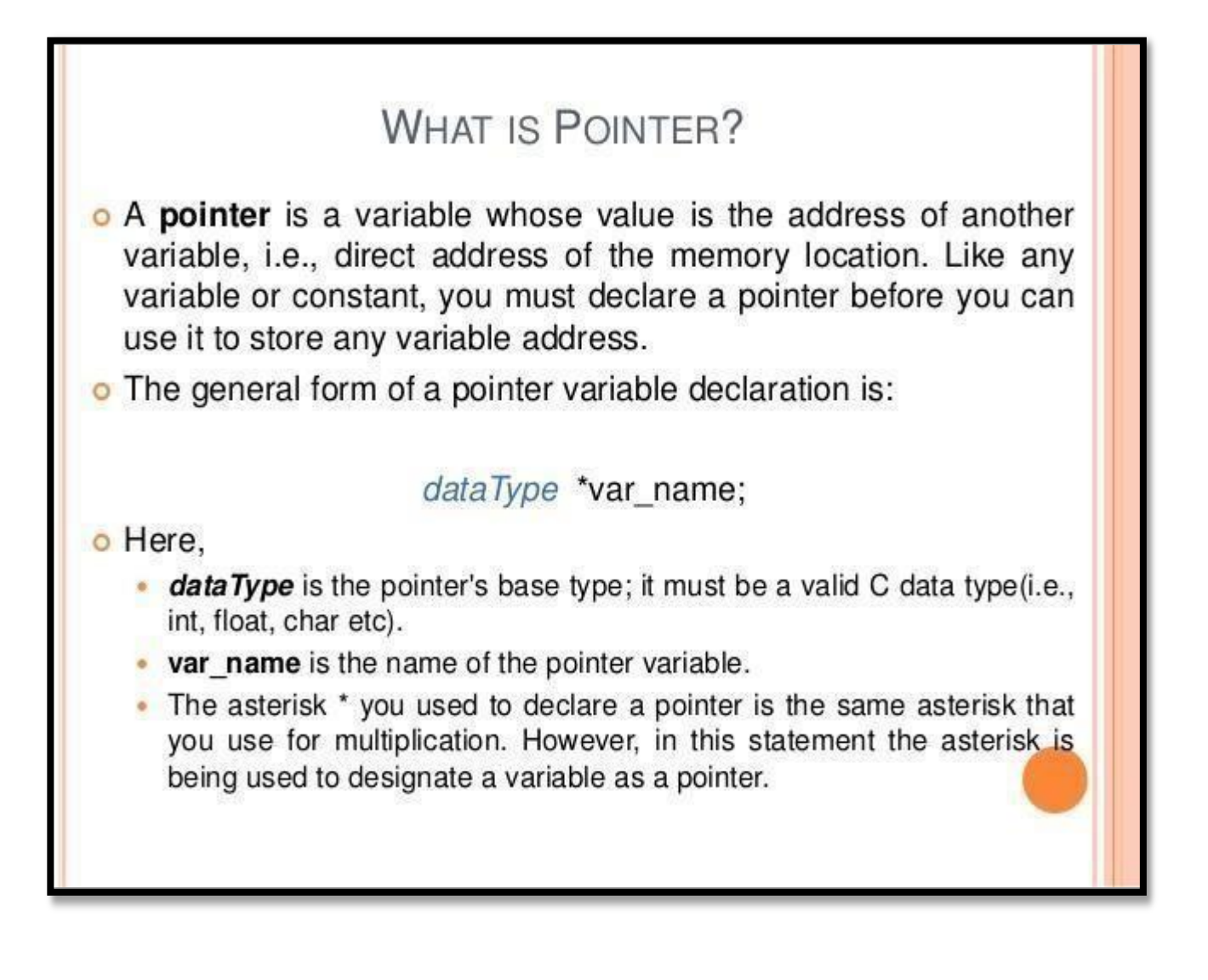

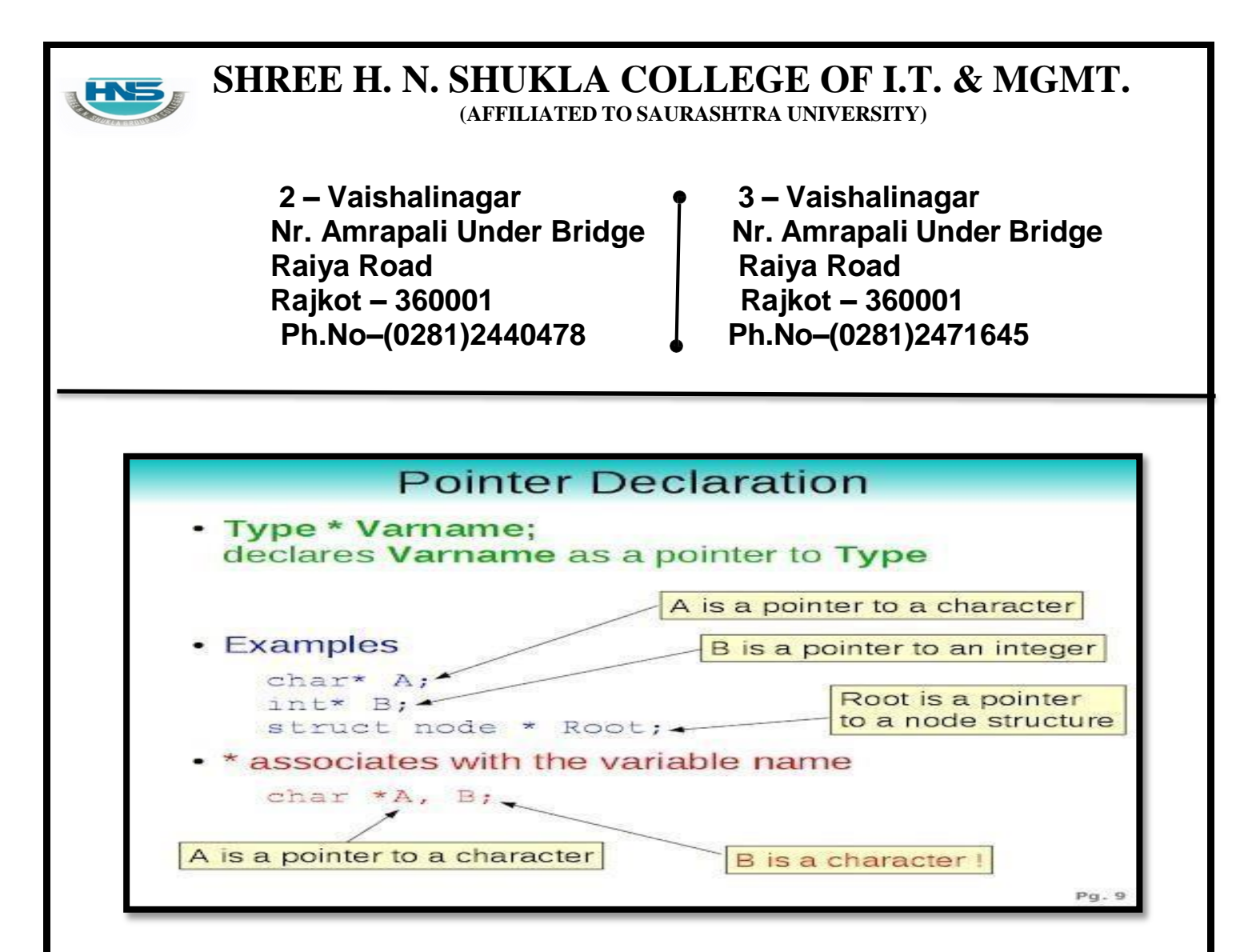

## **Detail :-**

- Pointer is a user defined data type.
- Pointer is variable that store memory address of another variable.
- Pointer is used to point out the memory address.
- Pointer have three main concept:

#### **Pointer Constant :-**

- In pointer the memory address is known as pointer constant.
- We can not change its value.

#### **Pointer Value:-**

- A pointer value means address of another variable.
- If we want to access value of memory address then we have to use \* (astrik) Operator.

#### **Pointer Variable:-**

**2 – Vaishalinagar 3 – Vaishalinagar Raiya Road Raiya Road Rajkot – 360001 Rajkot – 360001 Ph.No–(0281)2440478 Ph.No–(0281)2471645**

- **Nr. Amrapali Under Bridge Nr. Amrapali Under Bridge**
	- $\blacksquare$  It is variable that store

pointer value like;int a=5 **//simple variable** int \*ptr; **// pointer variable**

#### ptr=&a; **//address of a**

## **Explanation:**

#### **About variable a:**

- $\checkmark$  Name of the variable: a
- $\checkmark$  Value of the variable which it keeps: 5
- $\checkmark$  Address where it has stored in the memory : 1025 (assume)

#### **About variable ptr:**

- $\checkmark$  Name of the variable : ptr
- $\checkmark$  Value of the variable which it keeps : 1025
- $\checkmark$  Address where it has stored in the memory : 5000 (assume).

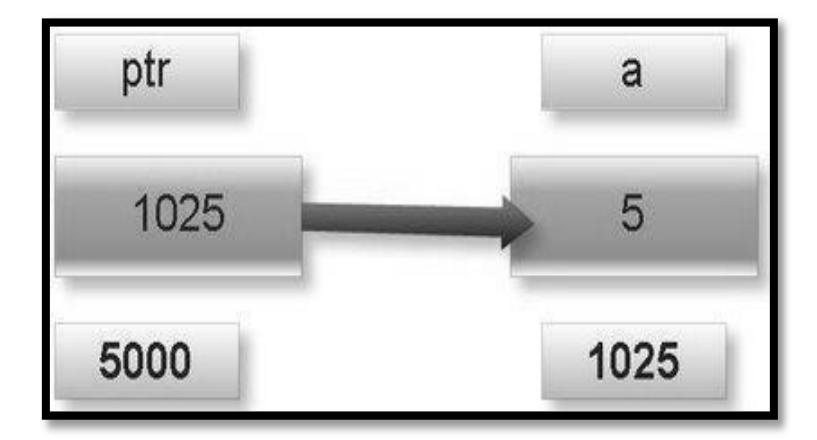

## **Note:**

**2 – Vaishalinagar 3 – Vaishalinagar Raiya Road Raiya Road Rajkot – 360001 Rajkot – 360001 Ph.No–(0281)2440478 Ph.No–(0281)2471645**

**Nr. Amrapali Under Bridge Nr. Amrapali Under Bridge**

 \* is known as indirection operator which gives the content of any variable.

& is known as reference operator which gives addresswhere variable has stored in memory.

## **1 Word Question – Answer**

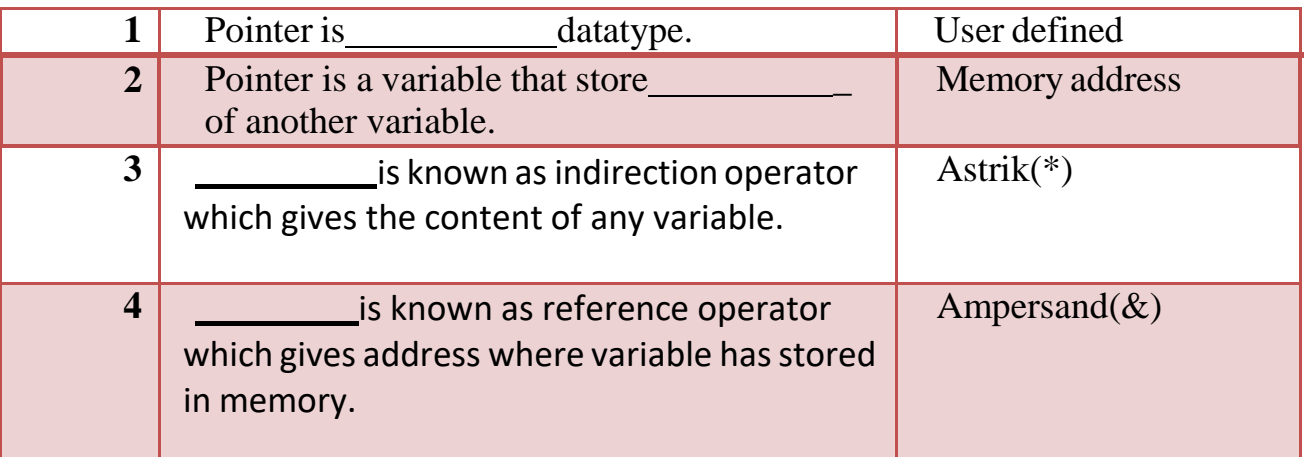

## **Q-6 Explain Call by Value and Call by Reference with example.**

**Detail :-**

- In c language , arguments can be passed by two ways:
	- $\checkmark$  Call by value
	- $\checkmark$  Call by reference

## **1. Call by value :-**

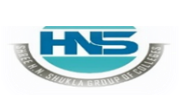

**2 – Vaishalinagar 3 – Vaishalinagar Raiya Road Raiya Road Rajkot – 360001 Rajkot – 360001 Ph.No–(0281)2440478 Ph.No–(0281)2471645**

- **Nr. Amrapali Under Bridge Nr. Amrapali Under Bridge**
- In call by value the copy of real argument will be passed to formal argument.
- By default , c language use call by value to pass the argument.

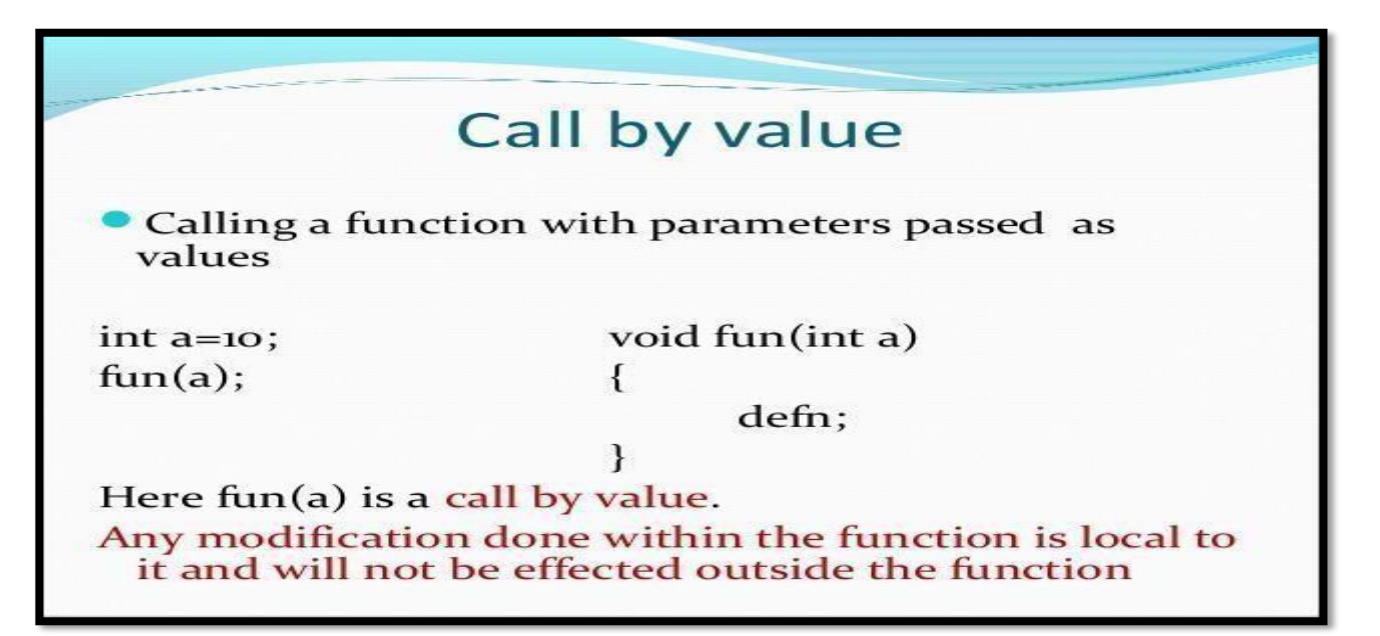

#### **Example :-**

**}**

```
Void swap(int , int);
Void main()
 {
       Int a=5,b=10;
      Clrscr();
Printf("before swapping a=%d, b=%d",a,b);
  Swap(a,b);
Printf("after swapping a=%d,b=%d",a,b);
Getch();
```
# **SHREE H. N. SHUKLA COLLEGE OF I.T. & MGMT.**

**(AFFILIATED TO SAURASHTRA UNIVERSITY)**

**2 – Vaishalinagar 3 – Vaishalinagar Raiya Road Raiya Road Rajkot – 360001 Rajkot – 360001 Ph.No–(0281)2440478 Ph.No–(0281)2471645**

**Nr. Amrapali Under Bridge Nr. Amrapali Under Bridge**

**Void swap (int x , int y) {**

```
Int temp;
temp =x;
x=y;
y=temp;
Printf("x=%d",x);
Printf("\ny=%d",y);
```
#### **2. Call by Reference :-**

**}**

- In call by reference the address of real argument will be passed toformal argument.
- So that the changes made to formal arguments wil be reflect thereal argument.

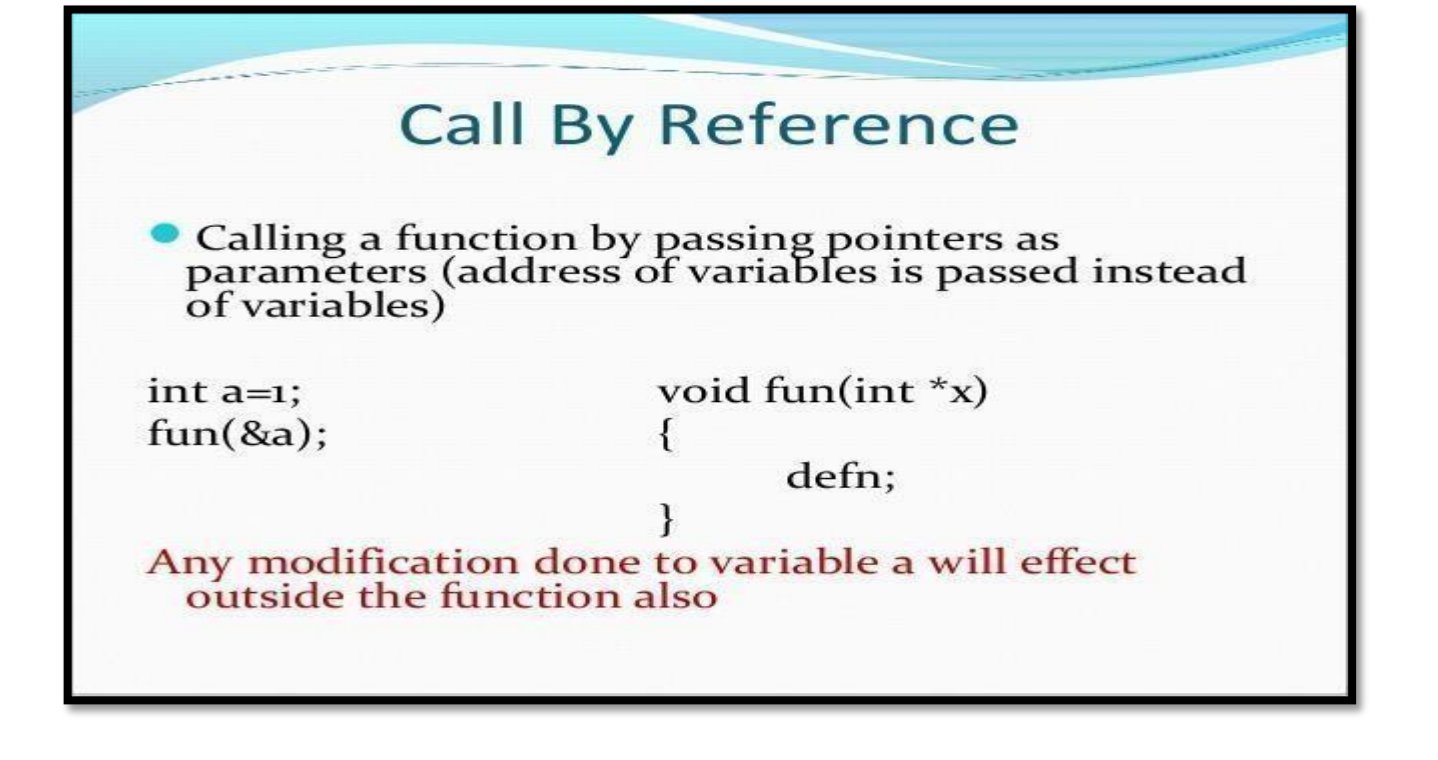

**2 – Vaishalinagar 3 – Vaishalinagar Raiya Road Raiya Road Rajkot – 360001 Rajkot – 360001 Ph.No–(0281)2440478 Ph.No–(0281)2471645**

**Nr. Amrapali Under Bridge Nr. Amrapali Under Bridge**

## **Example :-**

```
Void swap(int *, int *);
     Void main()
      {
           Int a=5,b=10;
           Clrscr();
            Printf("before swapping a=%d , b=%d",a,b);
           Swap(&a,&b);
            Printf("afterswapping a=%d,b=%d",a,b);
           getch();
}
     Void swap (int *x , int *y)
    {
            Int temp;
           temp =*x;
            *X=*y;
            *Y=temp;
           printf("x=%d",*x);
           printf("\ny=%d",*y);
    }
```
## **Q-7 Explain Recursion with example.**

## **Detail :-**

- In c language, Recursion is a process of repeating the value number of times.
- In programming language , recursion means when the function call itself again and again.

**2 – Vaishalinagar 3 – Vaishalinagar Raiya Road Raiya Road Rajkot – 360001 Rajkot – 360001 Ph.No–(0281)2440478 Ph.No–(0281)2471645**

- **Nr. Amrapali Under Bridge Nr. Amrapali Under Bridge**
- But in recursion function programmer have to mention ,when to exit.
- You have to use same name when calling the function.

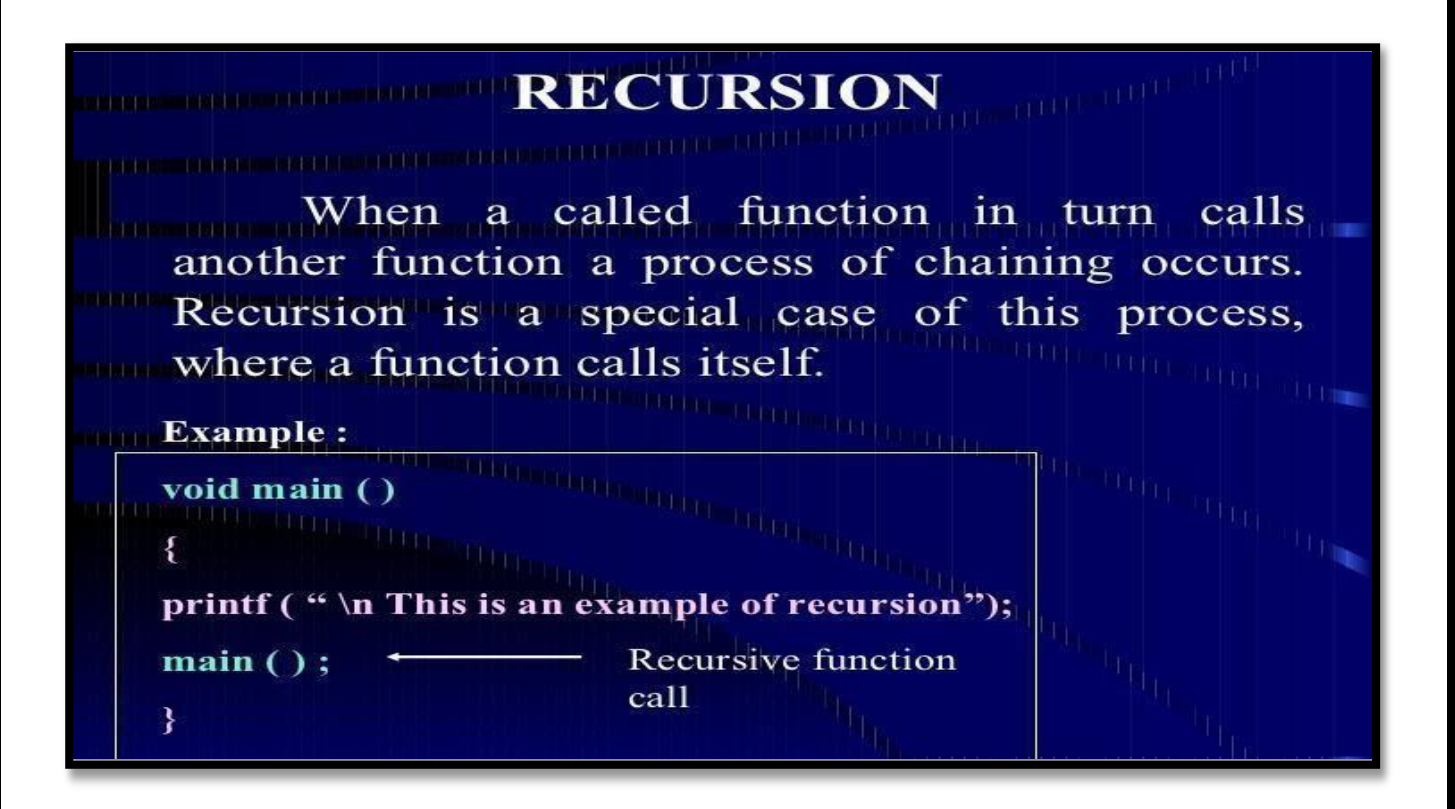

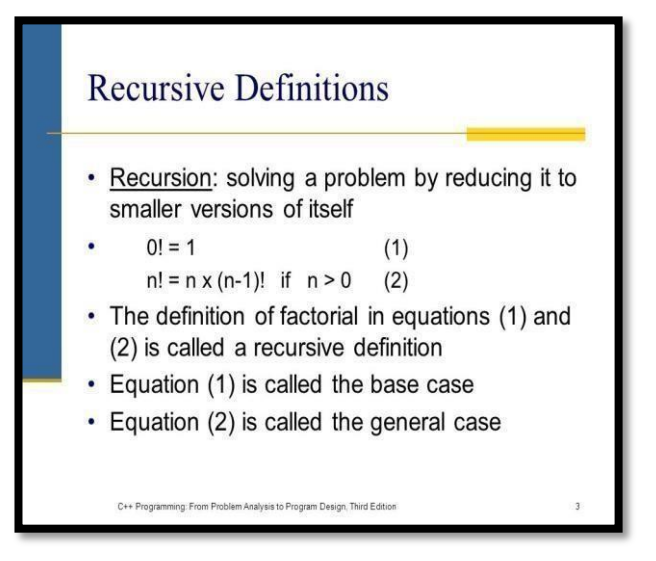

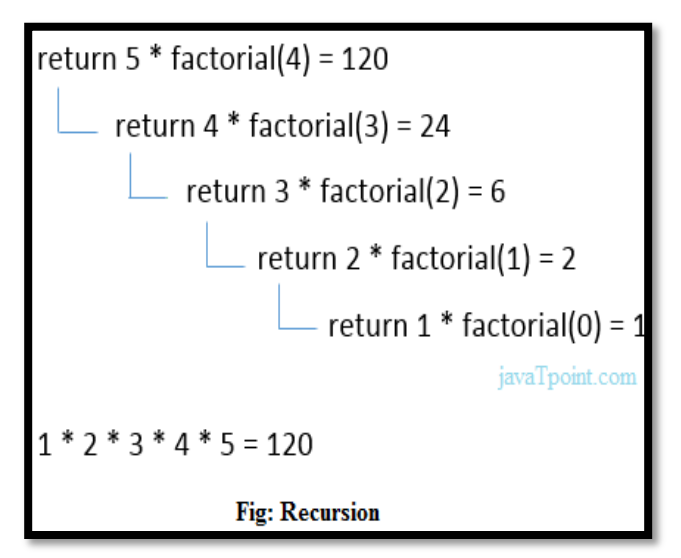

# **HNS**

#### **SHREE H. N. SHUKLA COLLEGE OF I.T. & MGMT. (AFFILIATED TO SAURASHTRA UNIVERSITY)**

**2 – Vaishalinagar 3 – Vaishalinagar Nr. Amrapali Under Bridge Nr. Amrapali Under Bridge Raiya Road Raiya Road Rajkot – 360001 Rajkot – 360001 Ph.No–(0281)2440478 Ph.No–(0281)2471645**

## **Example :-**

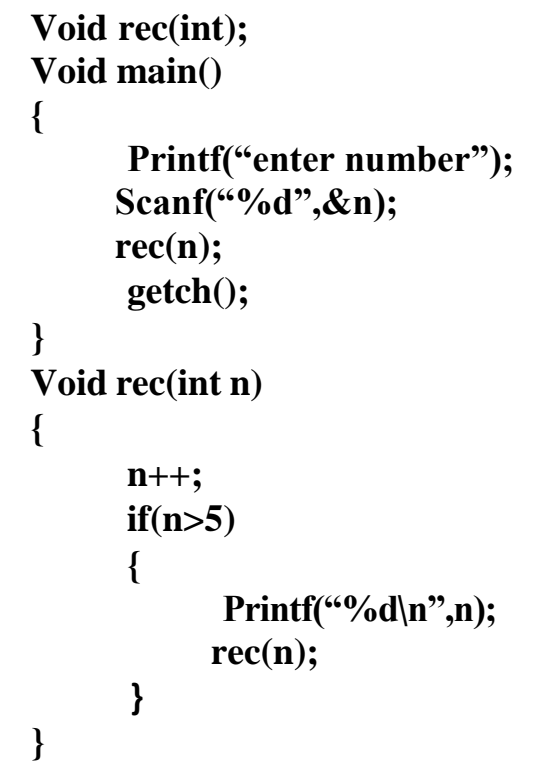

## **1 Word Question – Answer**

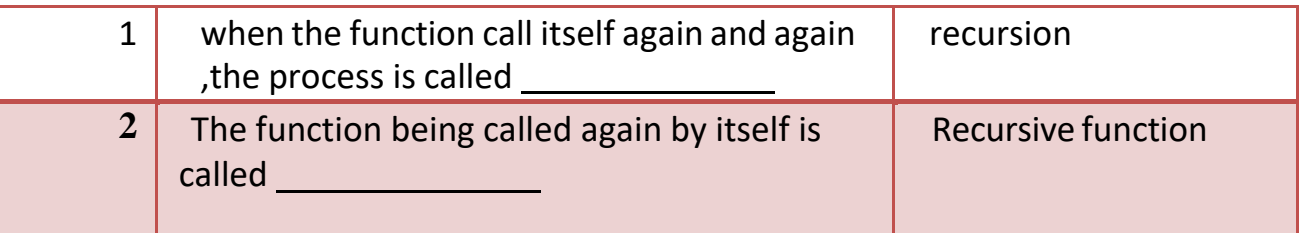

**Q-8 Explain different storage classes.**

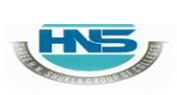

**2 – Vaishalinagar 3 – Vaishalinagar Raiya Road Raiya Road Rajkot – 360001 Rajkot – 360001 Ph.No–(0281)2440478 Ph.No–(0281)2471645**

**Nr. Amrapali Under Bridge Nr. Amrapali Under Bridge**

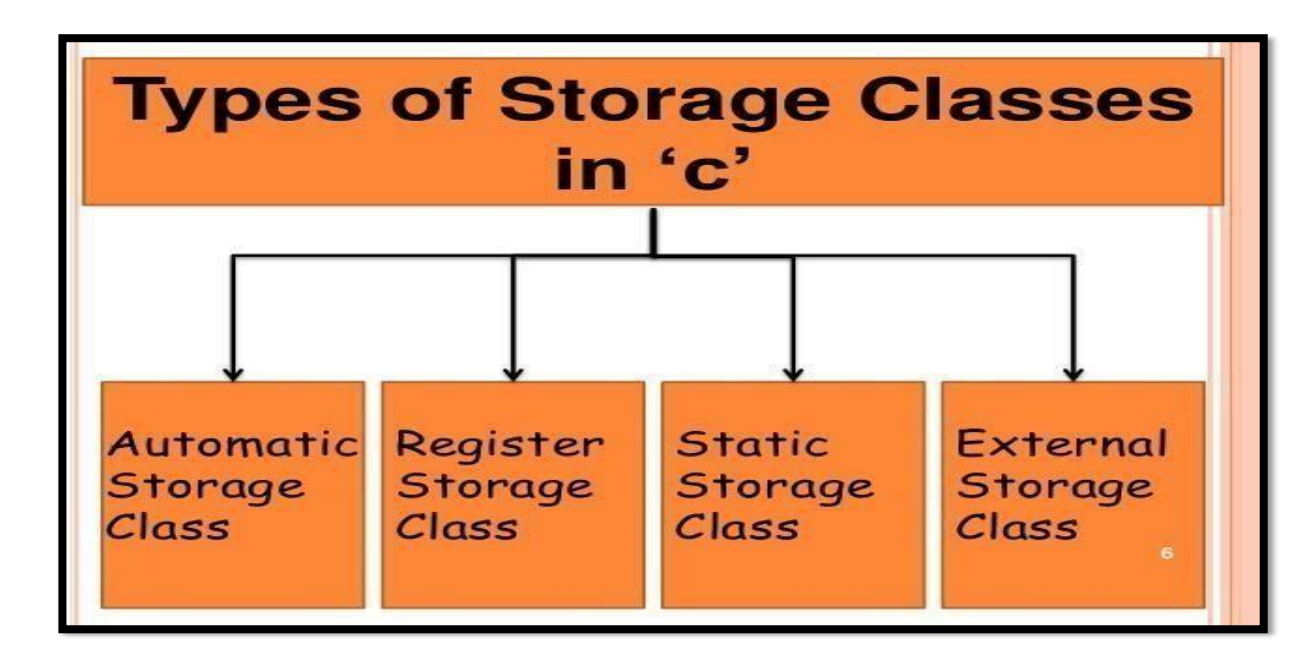

## **Detail :-**

- In c language , Storage class is used to decide storage of memory for particular variable.
- It is used to decide the scope of variable.

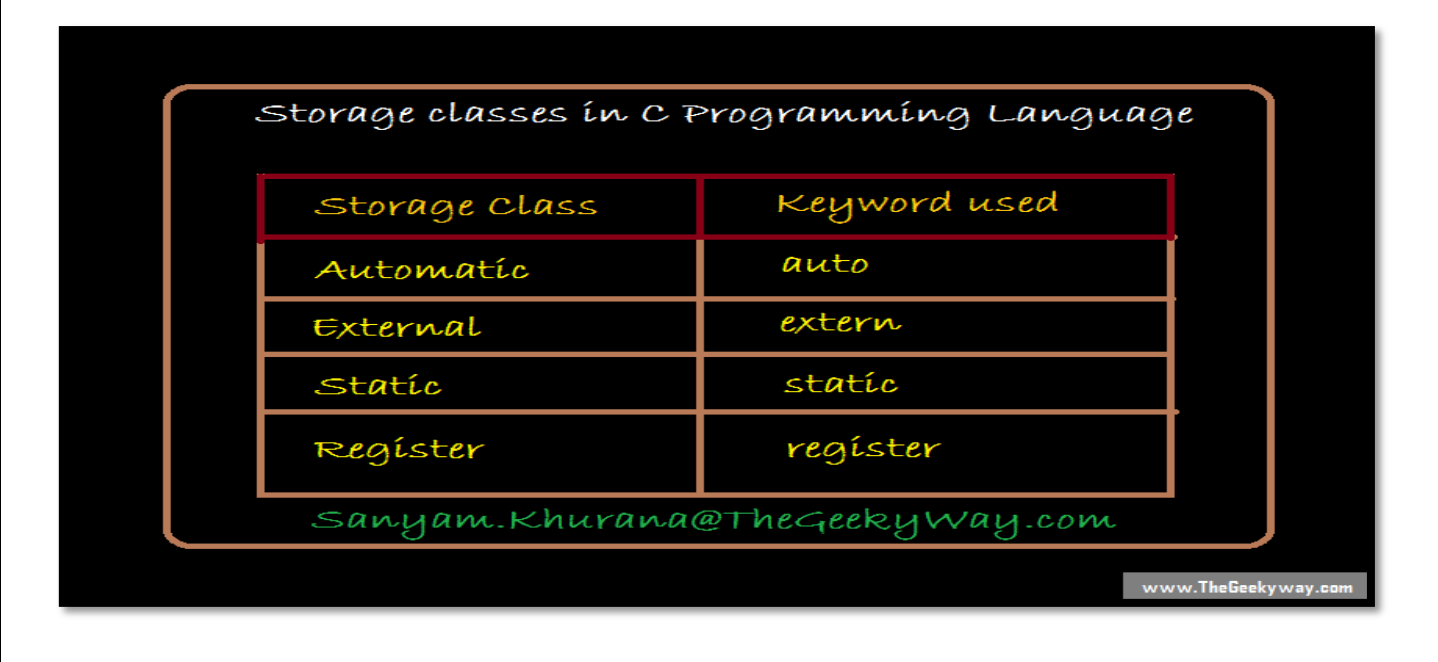

# **SHREE H. N. SHUKLA COLLEGE OF I.T. & MGMT.**

**(AFFILIATED TO SAURASHTRA UNIVERSITY)**

**2 – Vaishalinagar 3 – Vaishalinagar Raiya Road Raiya Road Rajkot – 360001 Rajkot – 360001 Ph.No–(0281)2440478 Ph.No–(0281)2471645**

- **Nr. Amrapali Under Bridge Nr. Amrapali Under Bridge**
- There are four storage classes available in c.
	- **Automatic Storage class**
	- Register Storage class
	- Static Storage class
	- **External Storage Class**

## **1. Automatic Storage Class:**

- A variable that declare inside function block is called automatic variable.
- It must be declare using auto keyword.
	- **Keyword** : auto
	- **Storage Location** : Main memory
	- **Initial Value** : Garbage Value
	- $\checkmark$  Life : Local (function in which it is declared).
	- **Scope** : Local to the block in which variable is declared.

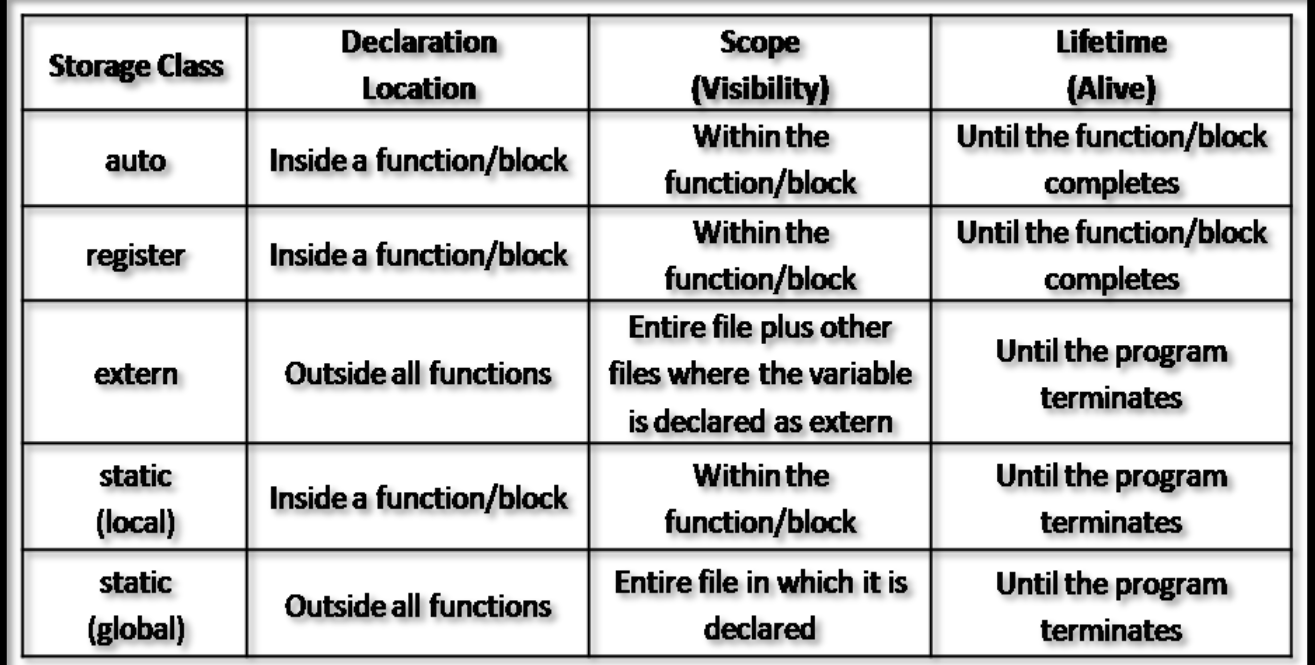

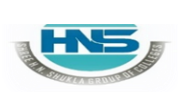

**2 – Vaishalinagar 3 – Vaishalinagar Raiya Road Raiya Road Rajkot – 360001 Rajkot – 360001 Ph.No–(0281)2440478 Ph.No–(0281)2471645**

**Nr. Amrapali Under Bridge Nr. Amrapali Under Bridge**

#### **Example:**

```
#include <stdio.h>
#include <conio.h>
void main()
{
      auto int i=10;
      clrscr();
```

```
{
```
**auto int i=20; printf("\n\t** %d",i);

```
}
```

```
printf("\n\n\t %d",i);
```
**getch();**

- **}**
- **2. External Storage Class:**
	- This variable can be declare outside the function (extern).
	- The extern variable can be declare using extern keywords.
		- $\checkmark$  **Keyword** : extern
		- **Storage Location** : Main memory
		- **Initial Value** : Zero
		- $\checkmark$  Life : Until the program ends.
		- $\checkmark$  **Scope** : Global to the program.

#### **Example:**

**#include <stdio.h> #include <conio.h> extern int i=10;**

**2 – Vaishalinagar 3 – Vaishalinagar Raiya Road Raiya Road Rajkot – 360001 Rajkot – 360001 Ph.No–(0281)2440478 Ph.No–(0281)2471645**

**Nr. Amrapali Under Bridge Nr. Amrapali Under Bridge**

**void main() { int i=20; void show(void); clrscr(); printf("\n\t %d",i); show(); getch(); } void show(void) { printf("\n\n\t %d",i);**

## }

#### **3. Static Storage Class:**

- This variable can be declare inside the function and local to the block in whichit is declare.
- Static variable can be declare using static keyword.

**Keyword :** static

- **Storage Location** : Main memory
- $\checkmark$  Initial Value: Zero and can be initialize only once.
- $\checkmark$  Life : depends on function calls and the whole application orprogram.
- **Scope** : Local to the block.

**Example: #include<stdio.h> #include<conio.h> void print(); void main()**

**2 – Vaishalinagar 3 – Vaishalinagar Raiya Road Raiya Road Rajkot – 360001 Rajkot – 360001 Ph.No–(0281)2440478 Ph.No–(0281)2471645**

**Nr. Amrapali Under Bridge Nr. Amrapali Under Bridge**

**{ clrscr(); print(); print(); getch(); } void print() {**

**static int k; printf("\n the value of static variable is %d",k); k++;**

}

## **4. Register Storage Class:**

- This variable can be declare inside the function as well as outside the function.
- The scope of this variable is global.
- It is declare using register keyword.
	- $\checkmark$  **Keyword**: register
	- **Storage Location** : Register Memory
	- **Initial Value** : Zero
	- $\checkmark$  Life : Until the program ends.
	- $\checkmark$  **Scope** : Global to the program.

## **Example:**

**#include<stdio.h> #include<conio.h> void main() { clrscr(); register int i;**

**2 – Vaishalinagar 3 – Vaishalinagar Raiya Road Raiya Road Rajkot – 360001 Rajkot – 360001 Ph.No–(0281)2440478 Ph.No–(0281)2471645**

**Nr. Amrapali Under Bridge Nr. Amrapali Under Bridge**

 $for(i=0;i<=4;i++)$ **{ } getch(); Printf("%d\n",i);**

**}**

## **1 Word Question – Answer**

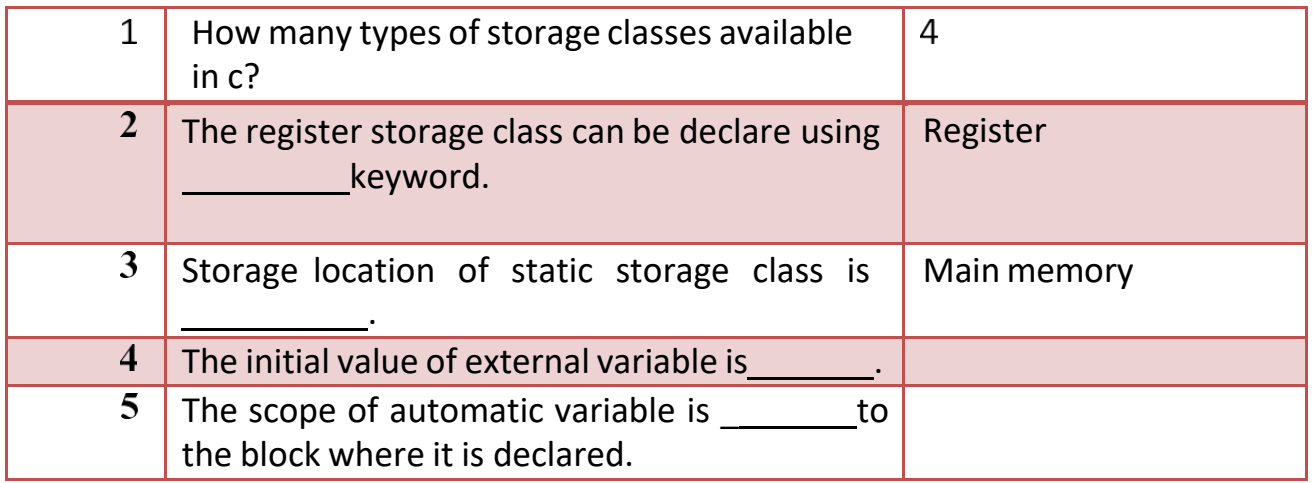

#### **Q-9 Explain How to Pass and How to return argument or value.**

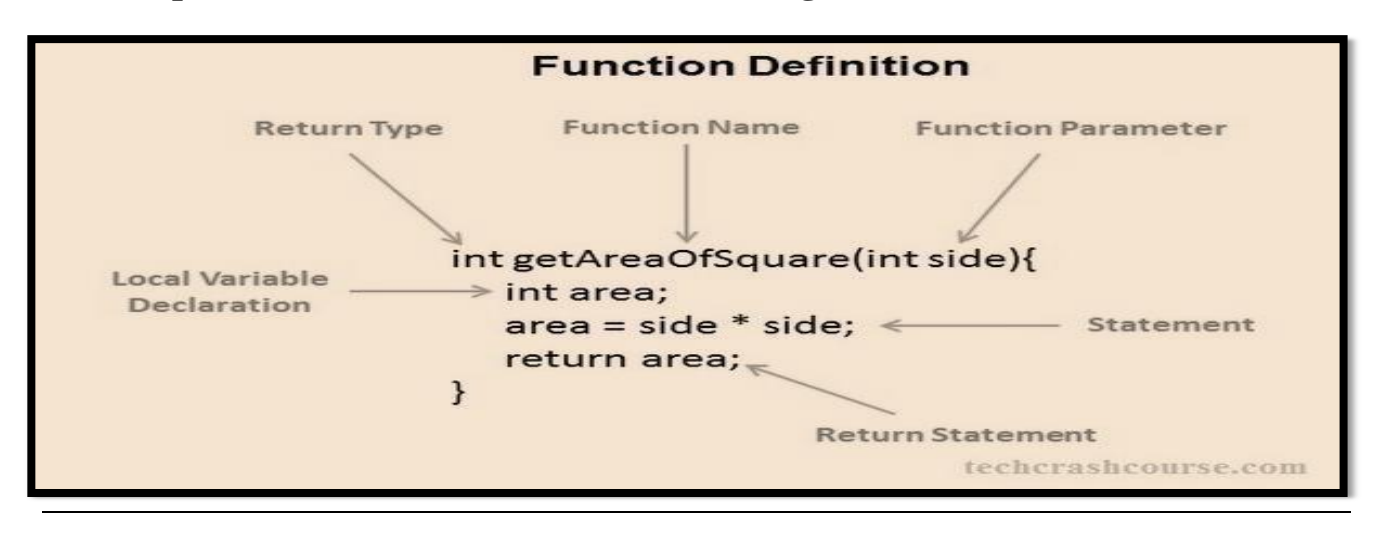

#### **SHREE H. N. SHUKLA COLLEGE OF I.T. & MGMT. (AFFILIATED TO SAURASHTRA UNIVERSITY) 2 – Vaishalinagar 3 – Vaishalinagar Nr. Amrapali Under Bridge Nr. Amrapali Under Bridge Raiya Road Raiya Road Rajkot – 360001 Rajkot – 360001 Ph.No–(0281)2440478 Ph.No–(0281)2471645 Return statement of a Function** #include <stdio.h> return type func name(arguments); #include <stdio.h> Ł formal arguments ...................... int addNumbers(int a, int b); ....................... int main() ł  $\overline{f}$ . . . . . . . . . Int main()  $sum = addNumbers(n1, n2);$  $\mathbf{I}$ actual arguments ... .. ... 5000000000000  $\}$ tunc\_name(arguments\_value);  $sum = result$ int addNumbers(int a, int b) ..........  $\mathcal{L}$ return 0;  $\cdots \cdots$ return result; ł  $\mathcal{F}$

## **Detail :-**

When a function passes and returns value of variables then that functionis known as **'function call by passing and returning values.**'

#### **Example:**

```
#include <stdio.h>
#include<conio.h>
int number(int n)
{
        return n;
}
void main()
{
int number(int);
```
**2 – Vaishalinagar 3 – Vaishalinagar Raiya Road Raiya Road Rajkot – 360001 Rajkot – 360001 Ph.No–(0281)2440478 Ph.No–(0281)2471645**

**Nr.** Amrapali Under Bridge

 $int a = number(4);$ 

```
clrscr();
   printf("\n Number is : %d",a);
  getch();
```
**}**

**Q-10 Give difference between Malloc() and Calloc().**

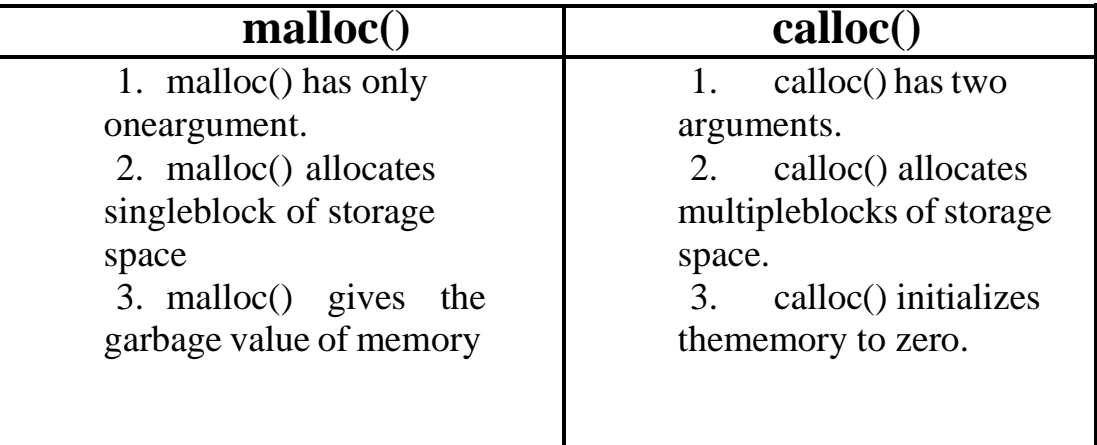

#### **Q-11 Give difference between Call by value and Call by reference.**

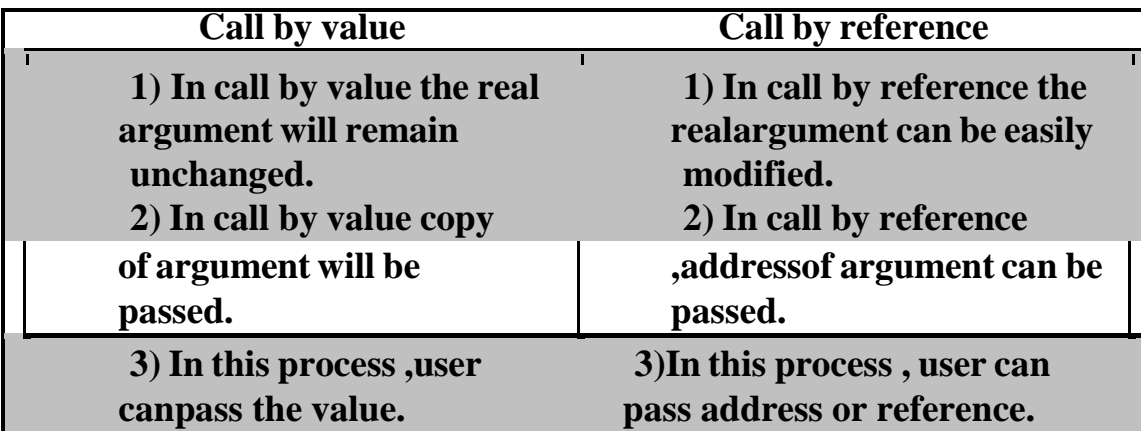

**2 – Vaishalinagar 3 – Vaishalinagar Raiya Road Raiya Road Rajkot – 360001 Rajkot – 360001 Ph.No–(0281)2440478 Ph.No–(0281)2471645**

**Nr. Amrapali Under Bridge Nr. Amrapali Under Bridge**

## **SUMMARY QUESTIONS OF CHAPTER -3**

## **ONE - MARK QUESTIONS**

- $\checkmark$  What is Function?
- $\checkmark$  Give Full Form of UDF.
- $\checkmark$  List out Types of UDF.
- $\checkmark$  Which Operator is used to declare Pointer Variable?
- $\checkmark$  List out different Memory Allocation Functions.
- $\checkmark$  Write down Syntax for Realloc()

## **TWO - MARK QUESTIONS**

- $\checkmark$  Explain any two String Functions with Example.
- Explain any two Maths Functions with Example.
- $\checkmark$  Explain any two Date & Time Functions with Example.

## **THREE - MARK QUESTIONS**

- $\checkmark$  Explain Recursion with suitabale Example.
- $\checkmark$  Explain any three I/O Formatting functions with Example.
- $\checkmark$  Explain Free(), Exit(), atof(), atol() with Example.
- $\checkmark$  Give difference between Malloc() and Calloc().

## **FIVE - MARK QUESTIONS**

- $\checkmark$  Explain any six Miscellaneous Functions with Example.
- $\checkmark$  Explain Pointer with Suitable Example.
- $\checkmark$  Explain Call by Value and Call by Reference with Example.
- $\checkmark$  Write note on different Storage Classes.
- $\checkmark$  Explain User Define Function with Example.